#### Database Applications (15-415)

#### DBMS Internals- Part V Lecture 15, March 15, 2015

Mohammad Hammoud

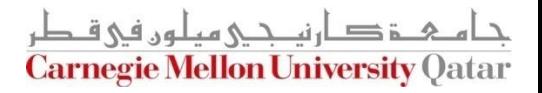

# Today…

#### Last Session:

- **DBMS Internals- Part IV** 
	- Tree-based (i.e., B+ Tree) and Hash-based (i.e., Extendible Hashing) indexes
- **Today's Session:** 
	- **DBMS Internals- Part V** 
		- Hash-based indexes (Cont'd) and External Sorting
- Announcements:
	- Project 2 is due today by midnight. Student demos will be conducted on Tuesday/Thursday
	- PS3 is now posted and it is due on March 26 by midnight
	- Project 3 will be posted by Thursday

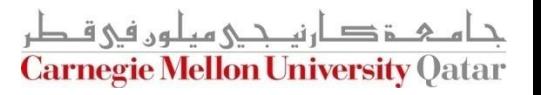

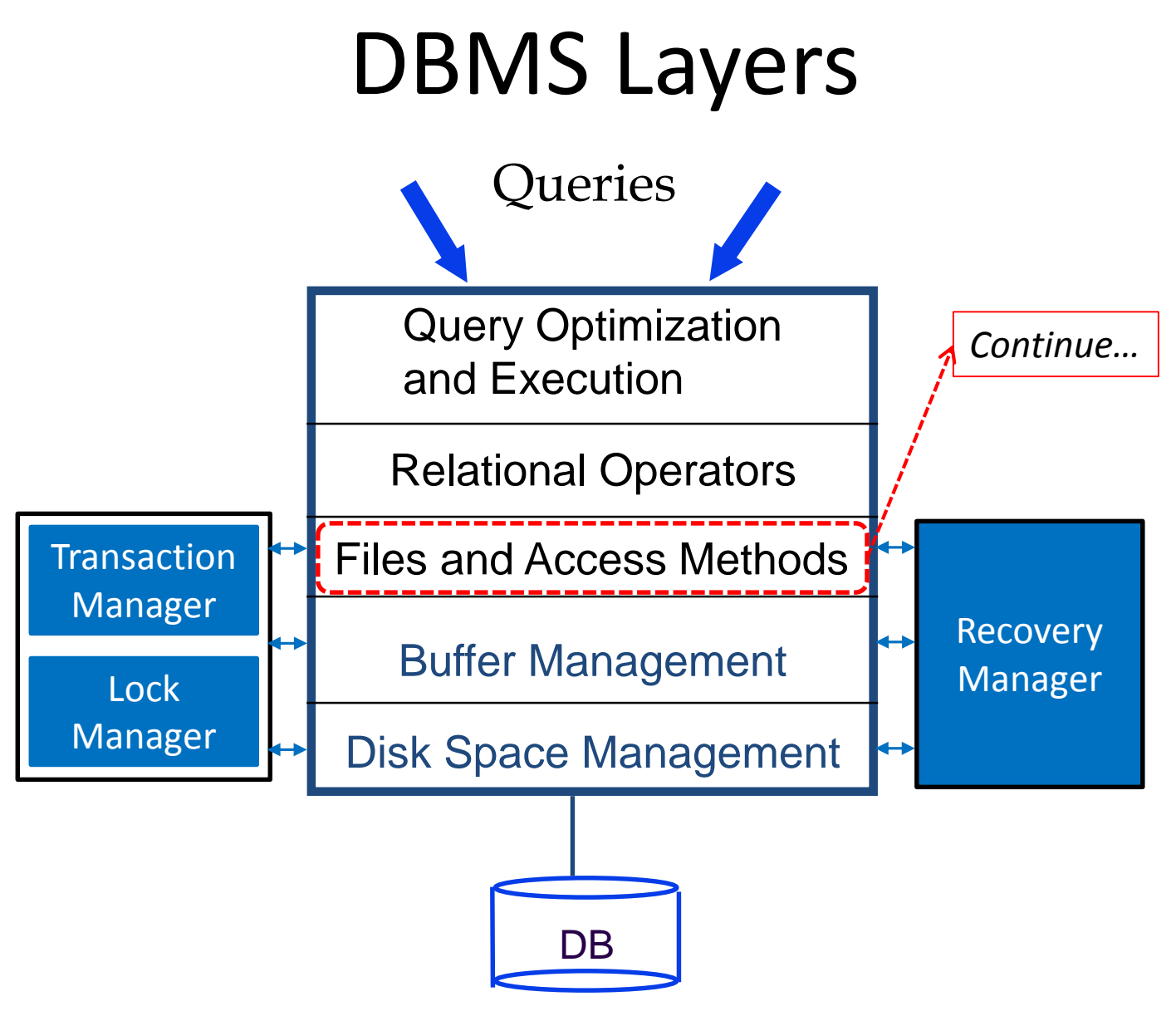

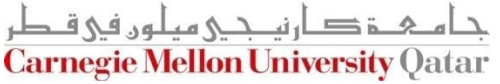

## **Outline**

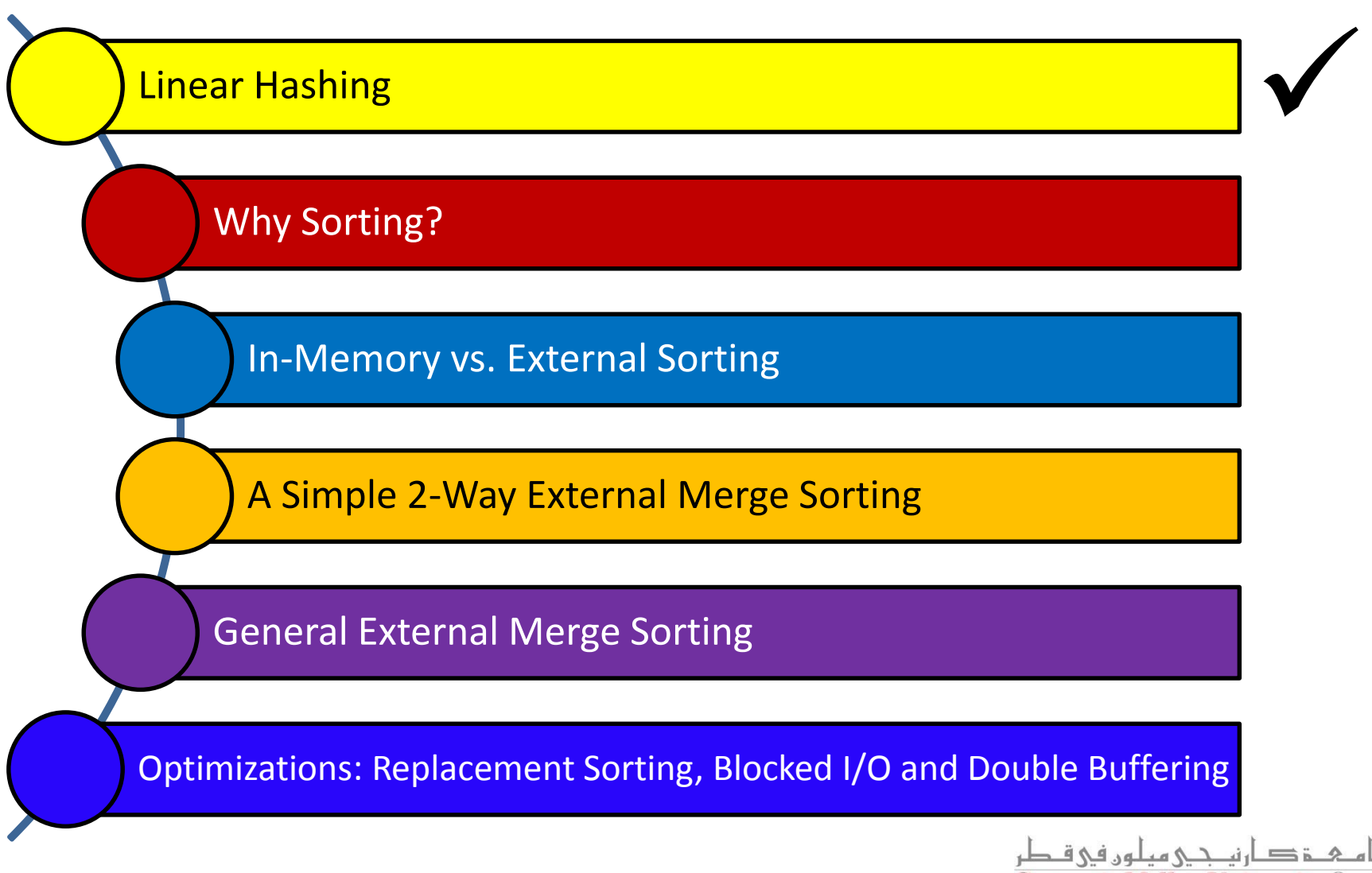

**Carnegie Mellon University Oatar** 

# Linear Hashing

- Another way of adapting gracefully to insertions and deletions (i.e., pursuing dynamic hashing) is to use Linear Hashing (LH)
- In contrast to Extendible Hashing, LH
	- Does not require a directory
	- Deals naturally with collisions
	- **Offers a lot of flexibility w.r.t the timing of bucket split** (allowing trading off greater overflow chains for higher average space utilization)

#### How Linear Hashing Works?

- LH uses a family of hash functions  $h_0$ ,  $h_1$ ,  $h_2$ , ...
	- *h<sup>i</sup>* (*key*) = *h*(*key*) mod(2<sup>i</sup>N); N = initial # buckets
	- *h* is some hash function (range is *not* 0 to N-1)
	- If N =  $2^{d0}$ , for some *d0*, **h**<sub>*i*</sub> consists of applying **h** and looking at the last *di* bits, where *di* = *d0* + *i*
	- *hi+1* doubles the range of *h<sup>i</sup>* (*similar to directory doubling*)

# How Linear Hashing Works? (Cont'd)

 LH uses overflow pages, and chooses buckets to split in a *round-robin* fashion

**Buckets split in this round**

- Splitting proceeds in "rounds"
	- A round ends when all  $N_R$ (for round *R*) initial buckets are split
	- Buckets 0 to *Next-1*  have been split; *Next* to *N<sup>R</sup>* yet to be split
	- Current round number is referred to as *Level*

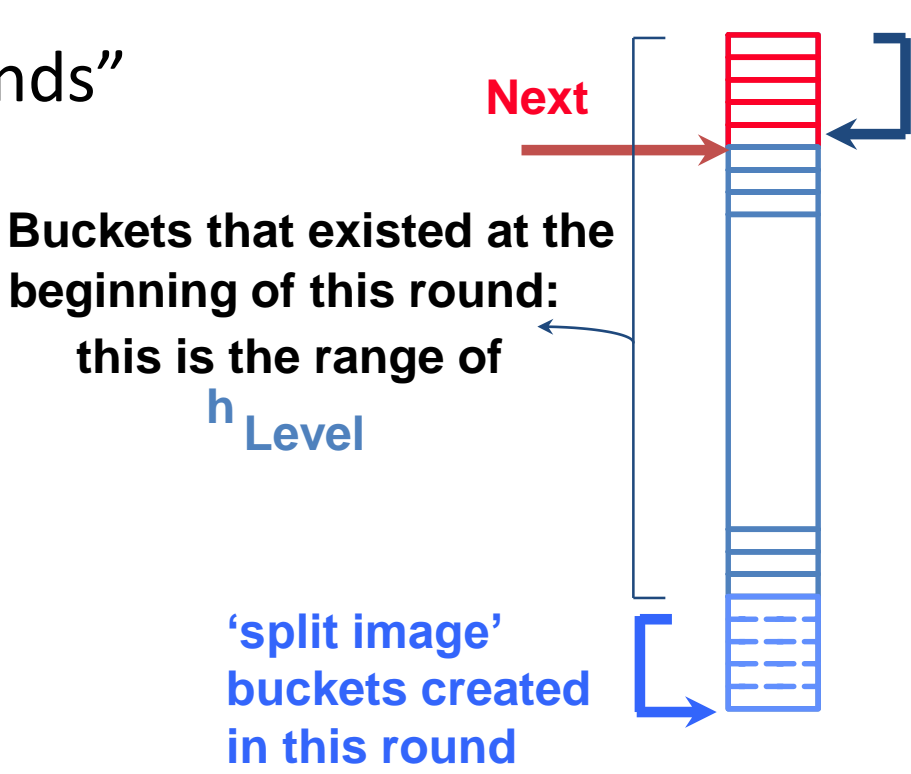

#### Linear Hashing: Searching For Entries

 $\blacksquare$  To find a bucket for data entry *r*, find  $\boldsymbol{h}_{\text{level}}(r)$ :

- If  $h$ <sub>Level</sub>(r) in range `Next to  $N$ <sup>2</sup>, *r* belongs there
- Else, *r* could belong to bucket  $h_{\text{level}}(r)$  or bucket  $\bm{h}_{Level}(r)$  +  $N_{R}$ ; must apply  $\bm{h}_{Level+1}(r)$  to find out

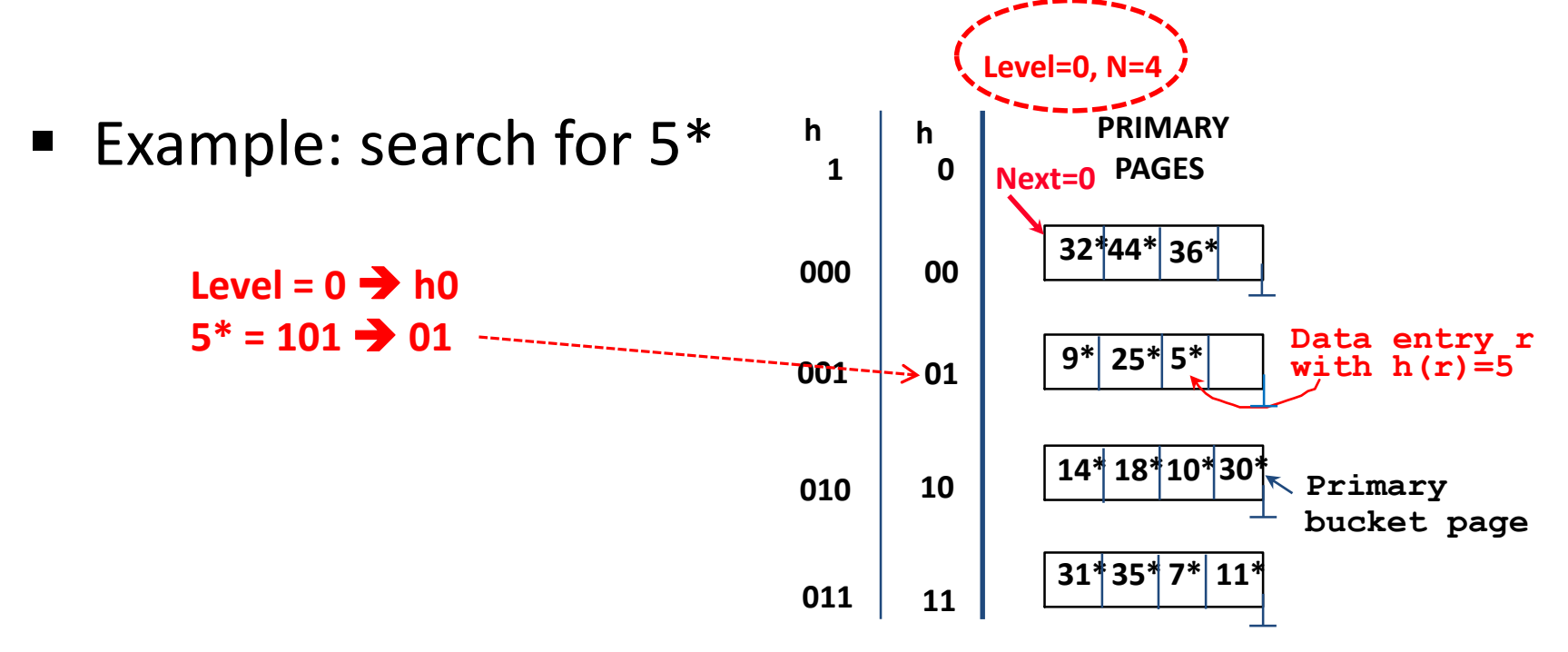

- $\blacksquare$  Find bucket as in search
	- If the bucket to insert the data entry into is full:
		- Add an overflow page and insert data entry
		- (*Maybe*) Split *Next* bucket and increment *Next*
- **Some points to Keep in mind:** 
	- Unlike Extendible Hashing, when an insert triggers a split, the bucket into which the data entry is inserted is not necessarily the bucket that is split
	- As in Static Hashing, an overflow page is added to store the newly inserted data entry
	- However, since the bucket to split is chosen in a round-robin fashion, eventually *all* buckets will be split

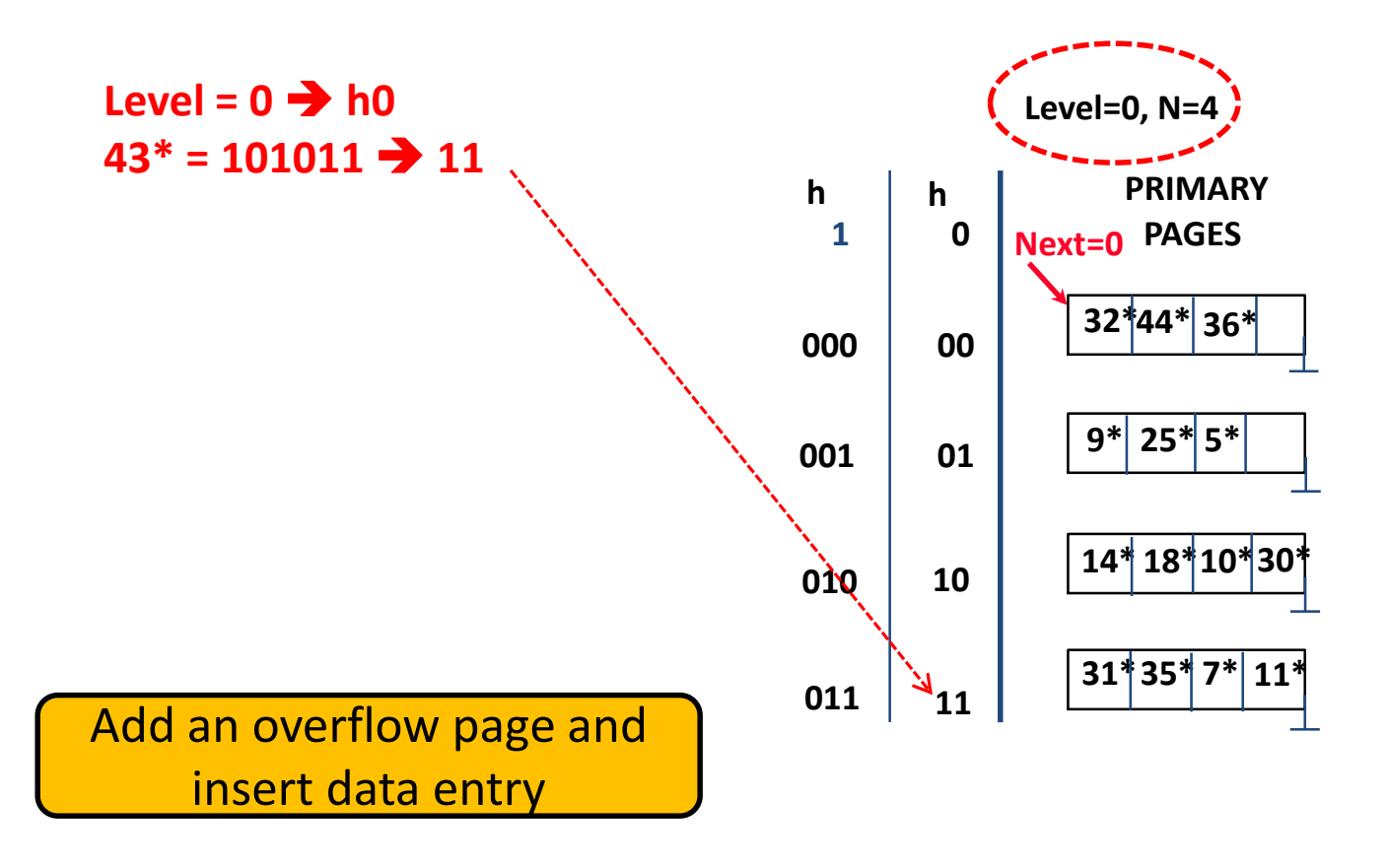

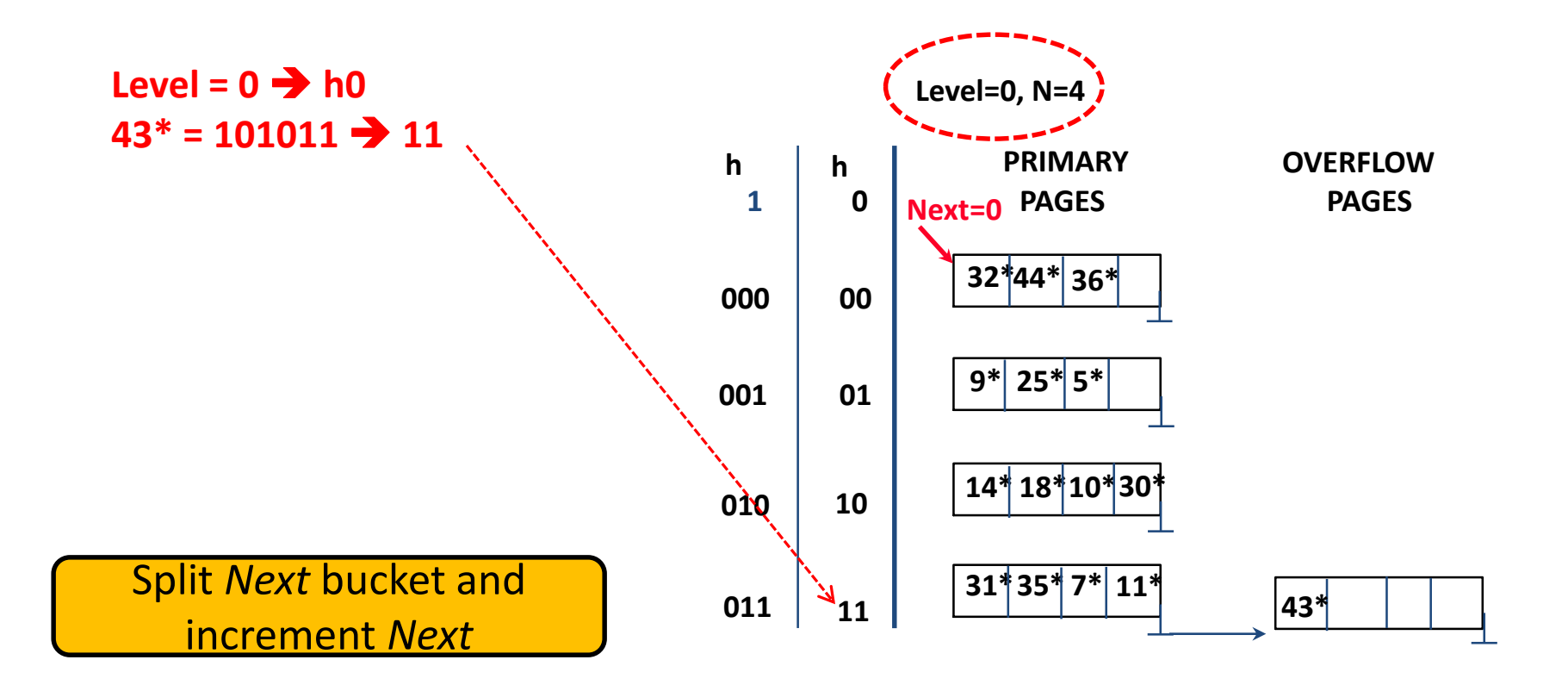

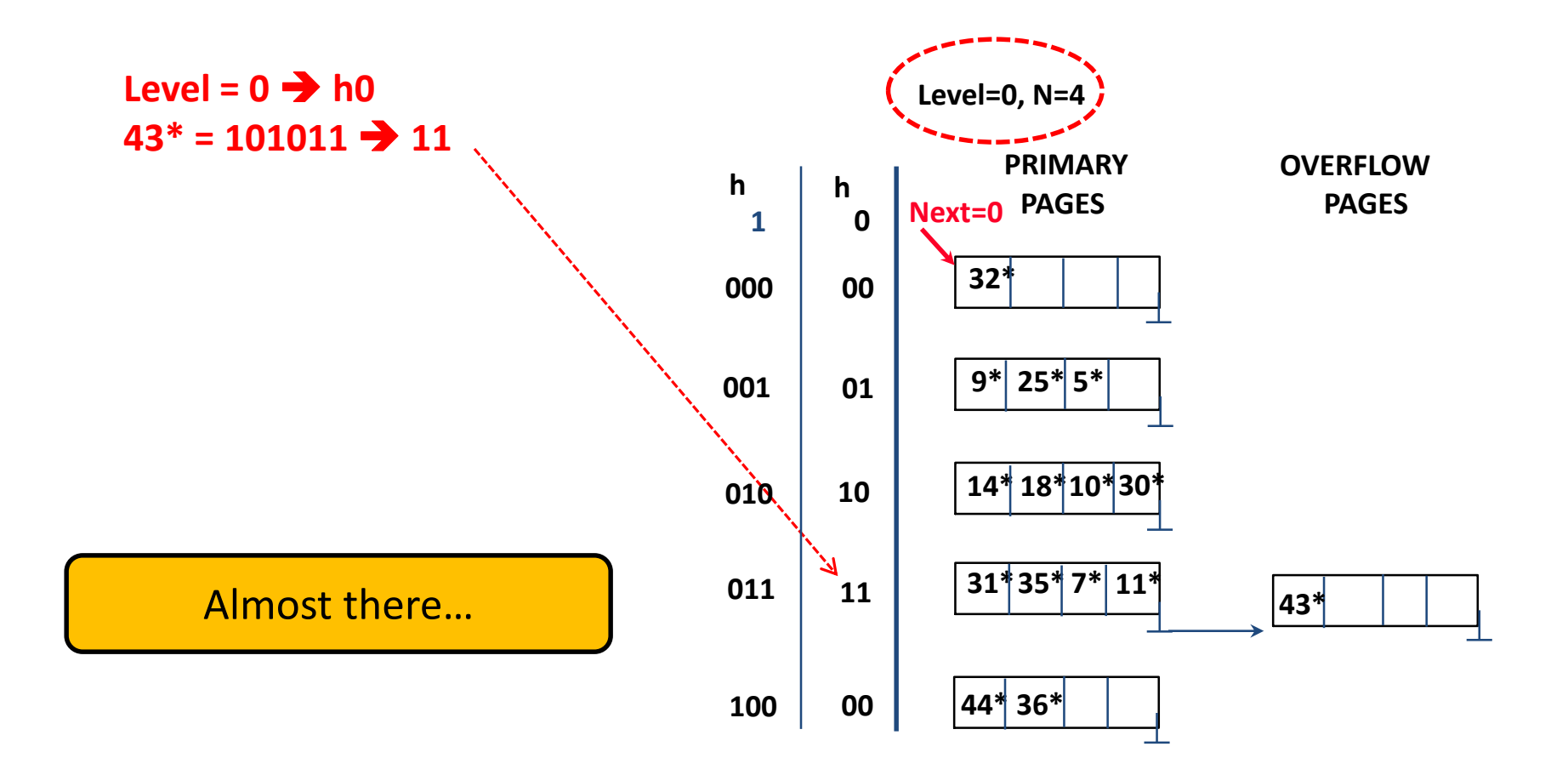

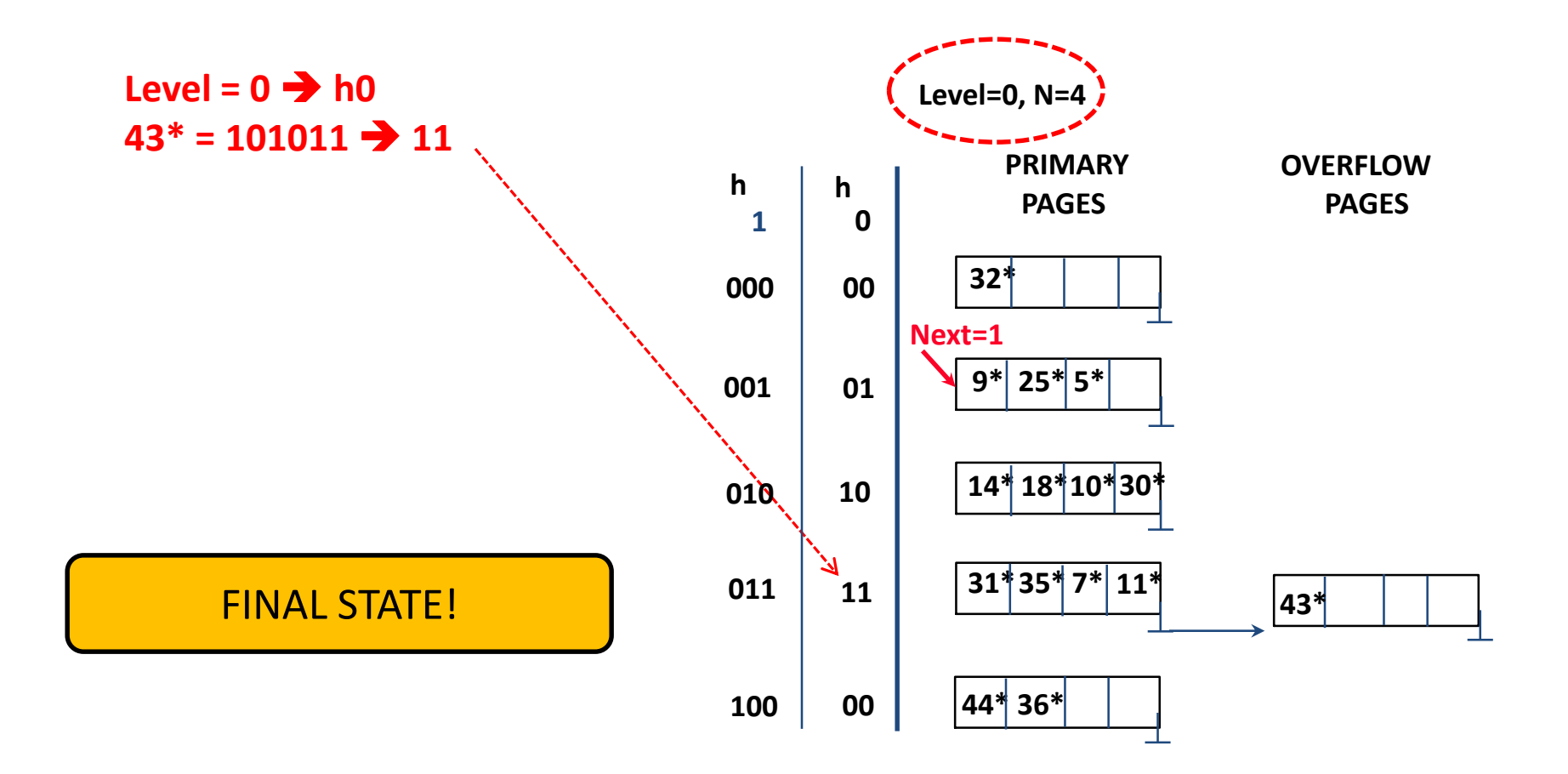

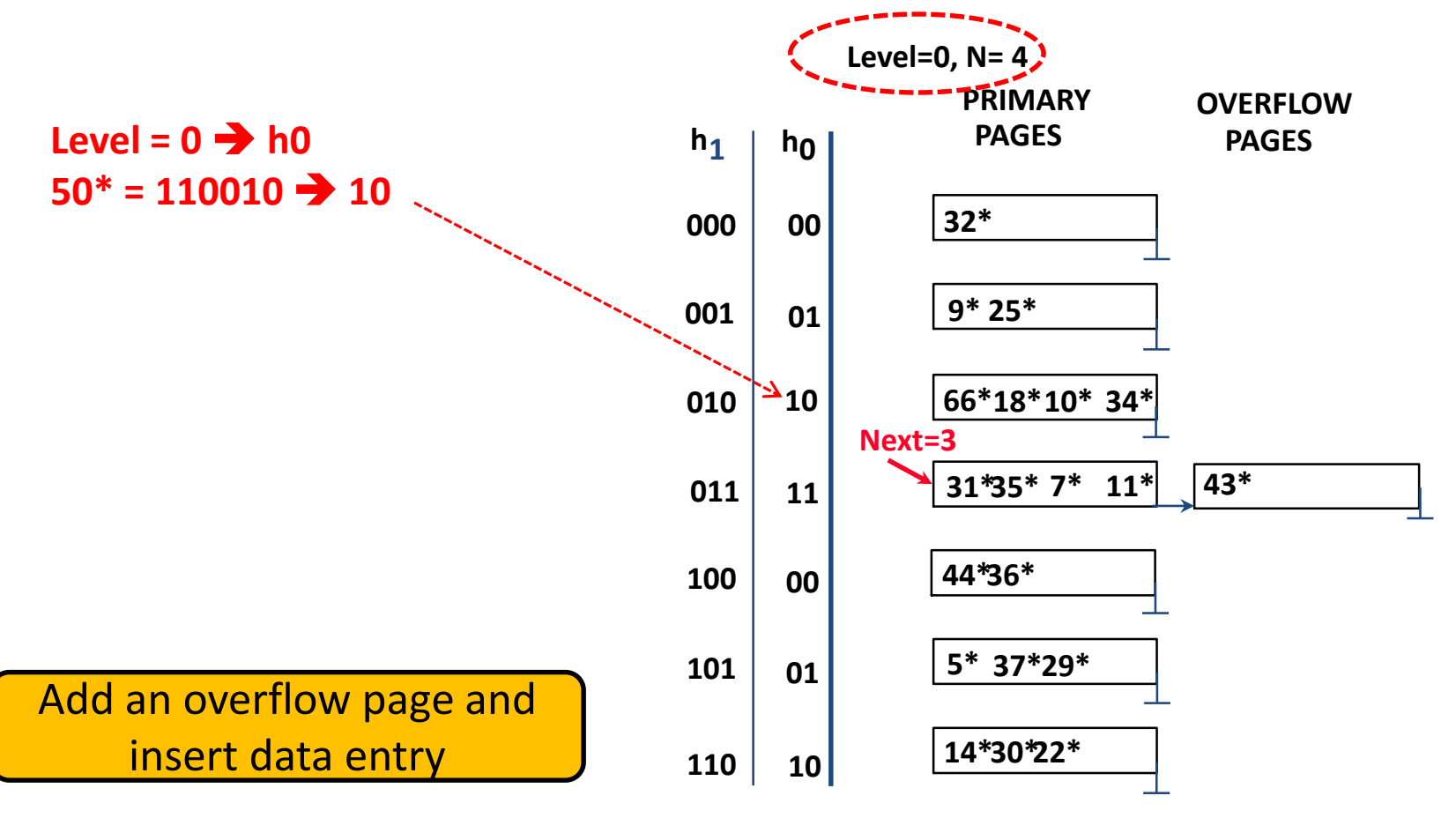

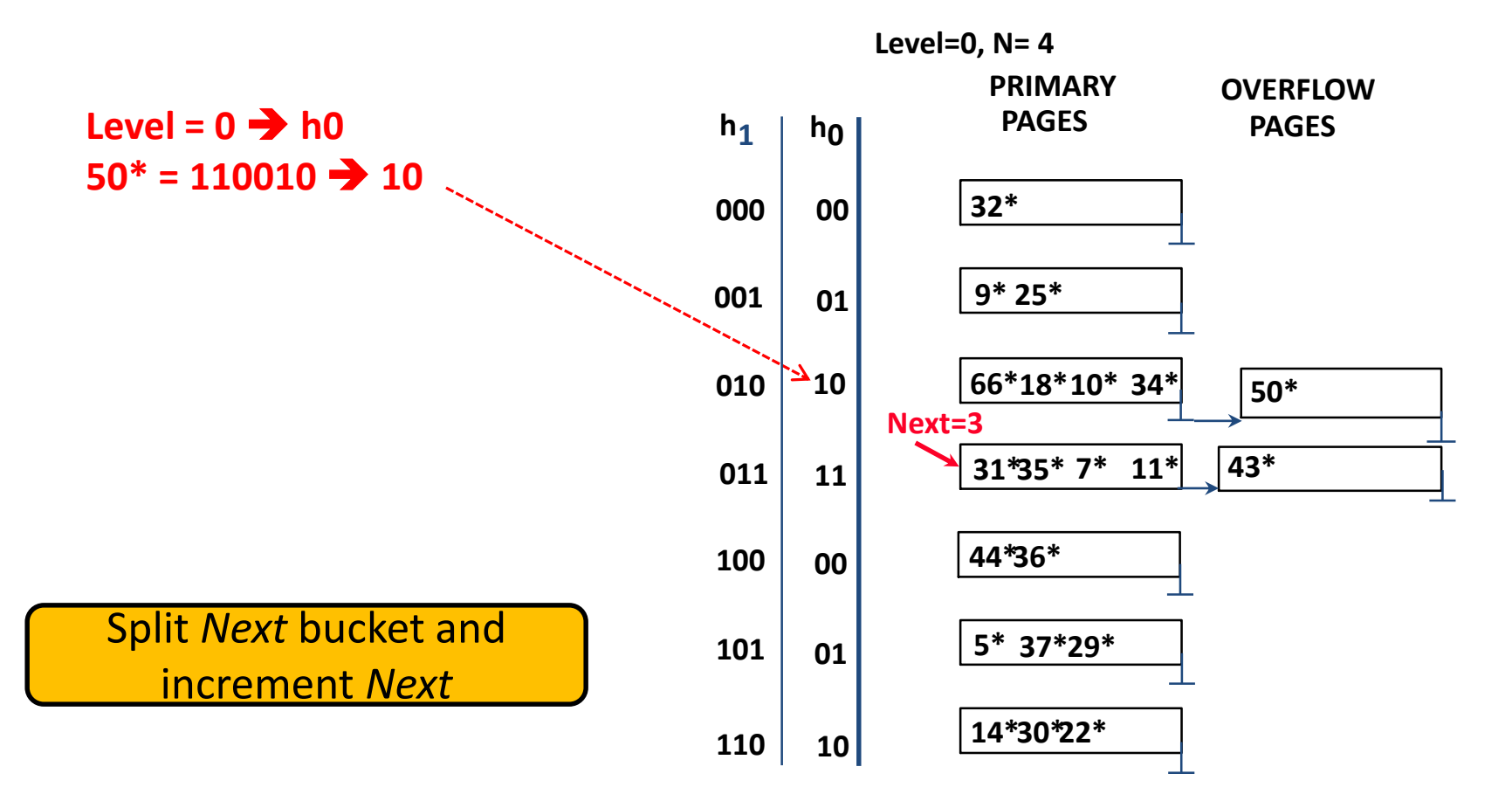

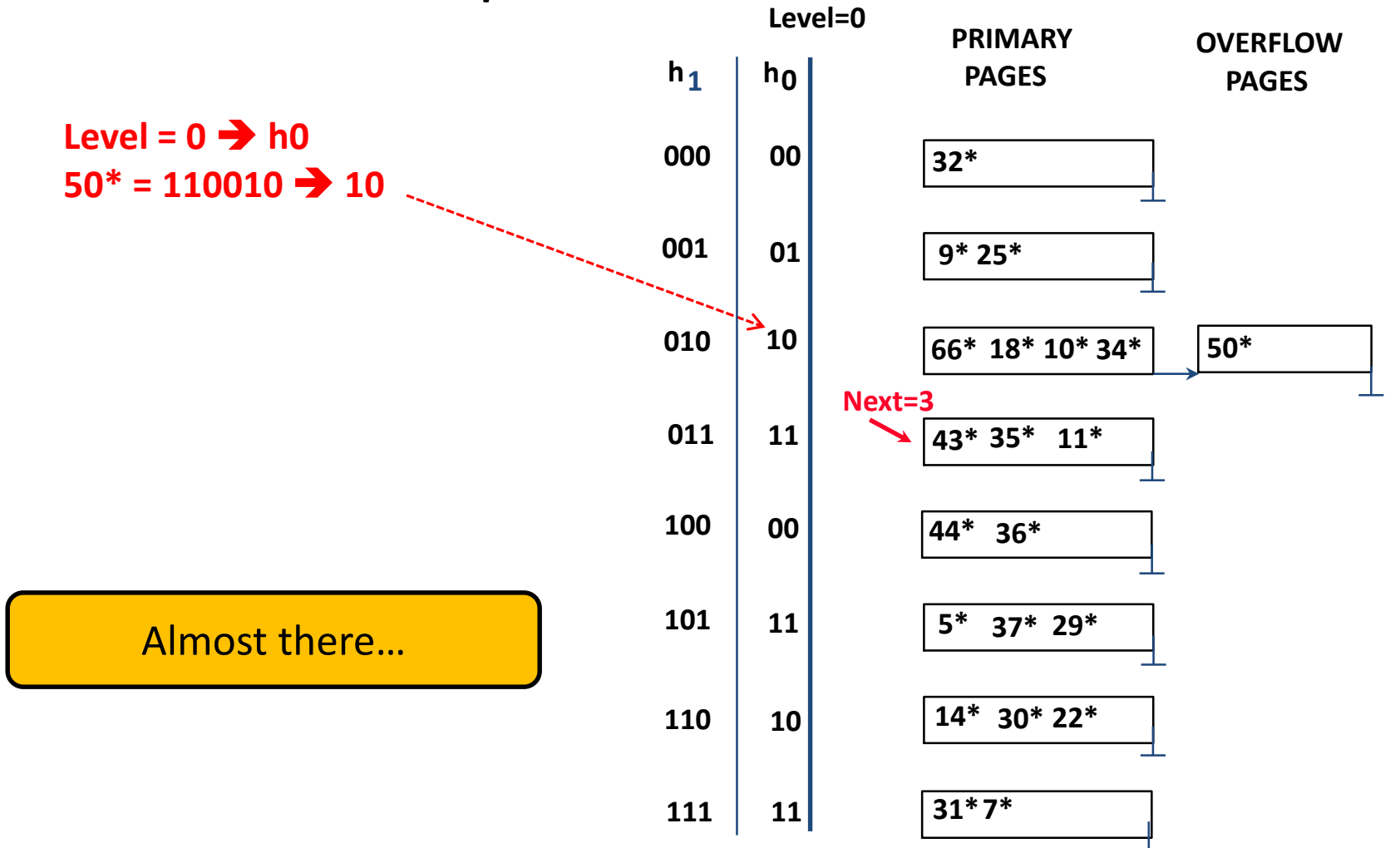

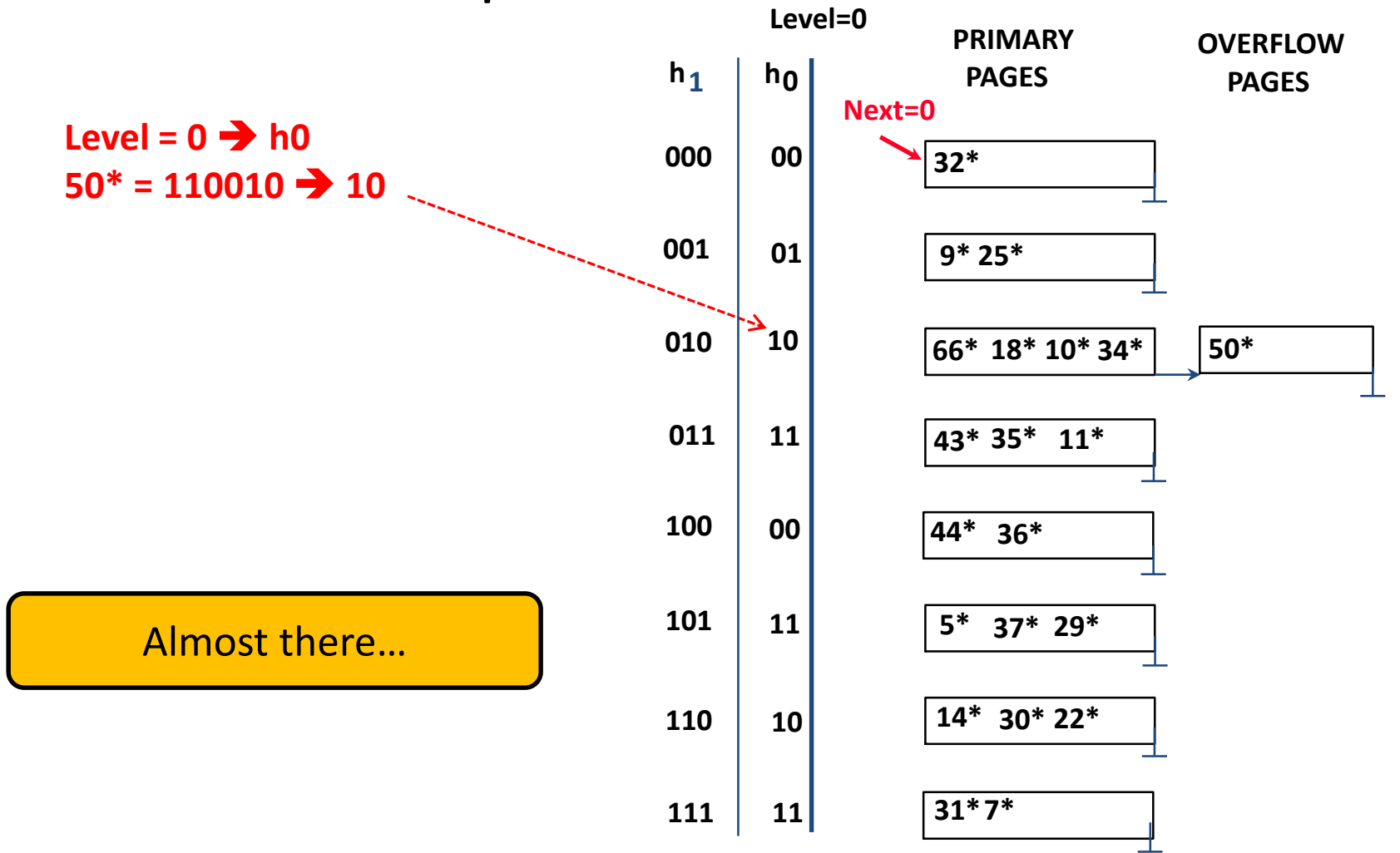

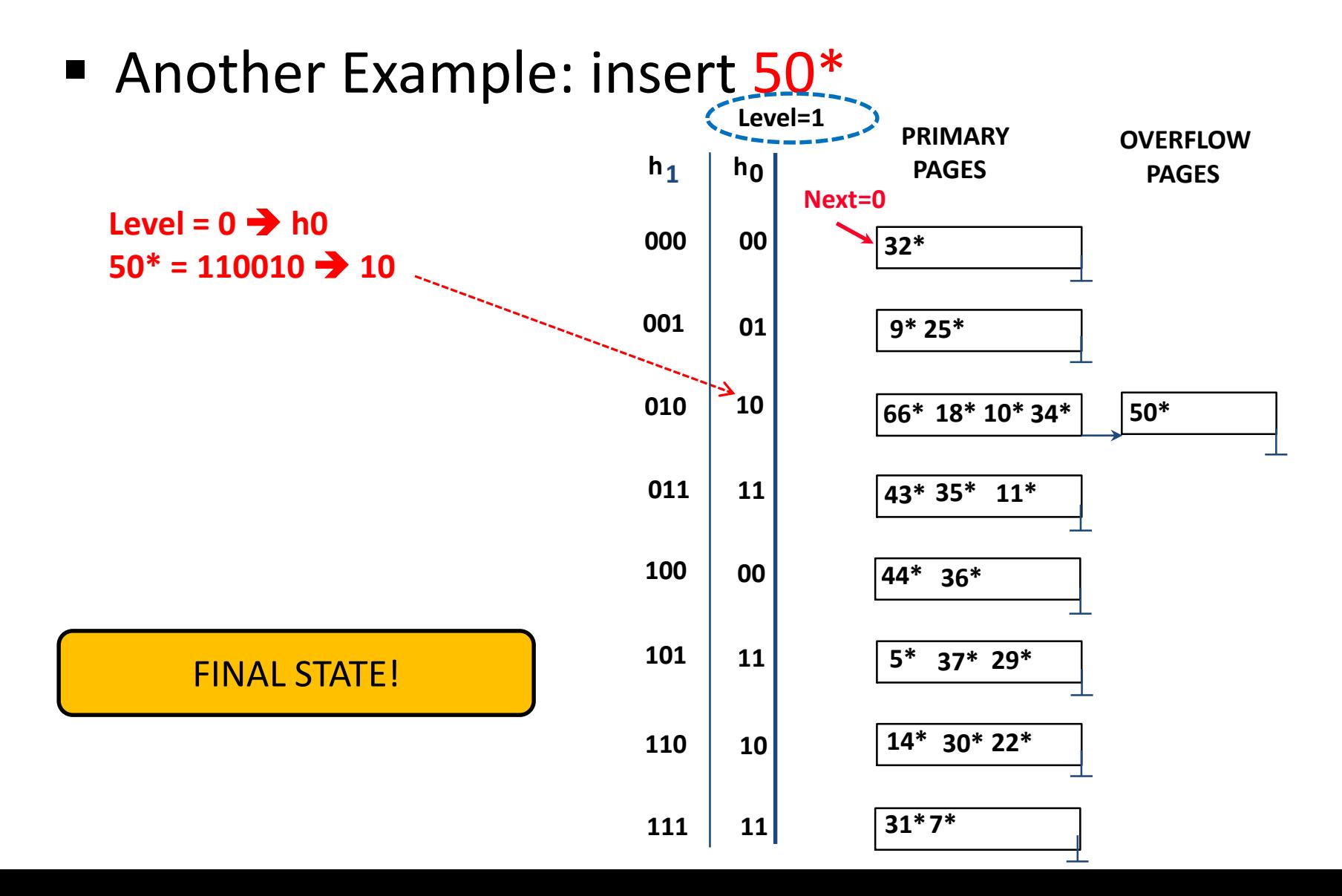

# Linear Hashing: Deleting Entries

- **Deletion is essentially the inverse of insertion**
- If the last bucket in the file is empty, it can be removed and *Next* can be decremented
- **If** *Next* is zero and the last bucket becomes empty
	- *Next* is made to point to bucket *M*/2 -1 (where *M* is the current number of buckets)
	- *Level* is decremented
	- The empty bucket is removed
- The insertion examples can be worked out backwards as examples of deletions!

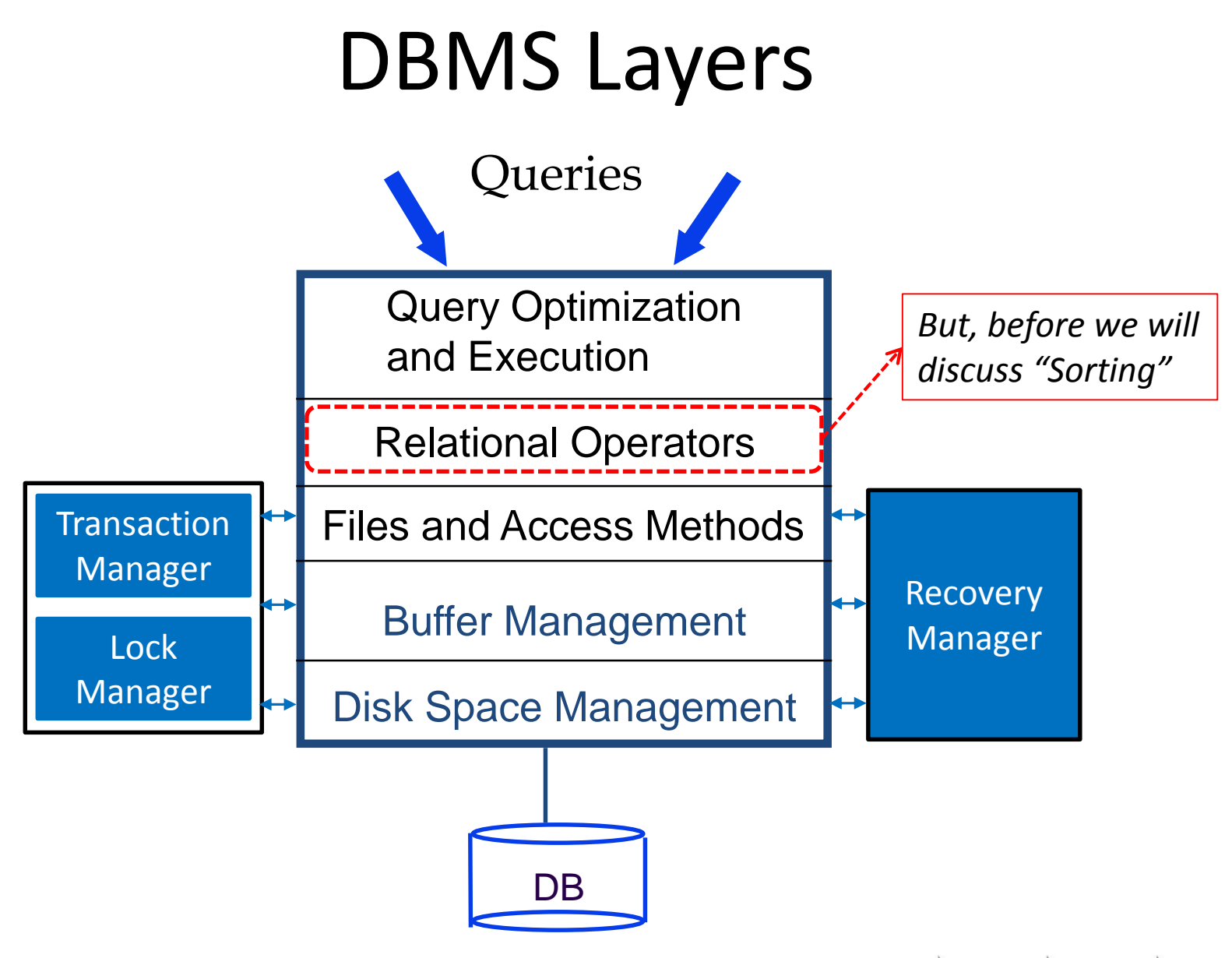

ز دان حے مبلوں فی ق **Carnegie Mellon University Oatar** 

## **Outline**

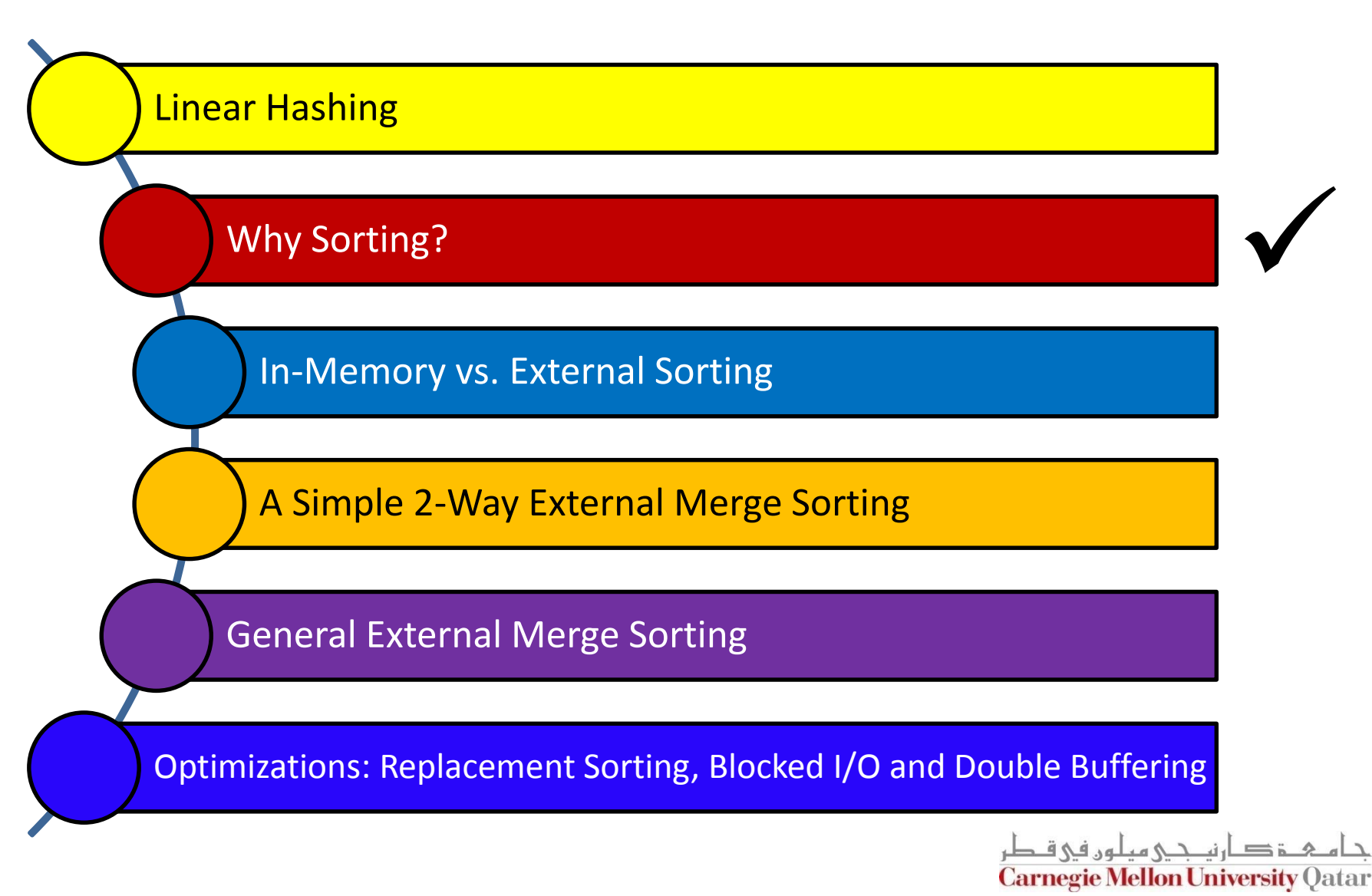

# When Does A DBMS Sort Data?

- Users may want answers in some order
	- **SELECT FROM** student *ORDER BY* name
	- **SELECT** S.rating, **MIN** (S.age) **FROM** Sailors S *GROUP BY* S.rating
- *Bulk loading* a B+ tree index involves sorting
- Sorting is useful in eliminating duplicates records
- The *Sort-Merge* Join algorithm involves sorting (*next session!*)

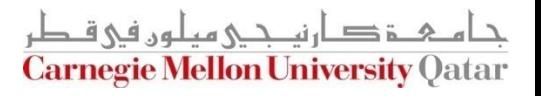

## **Outline**

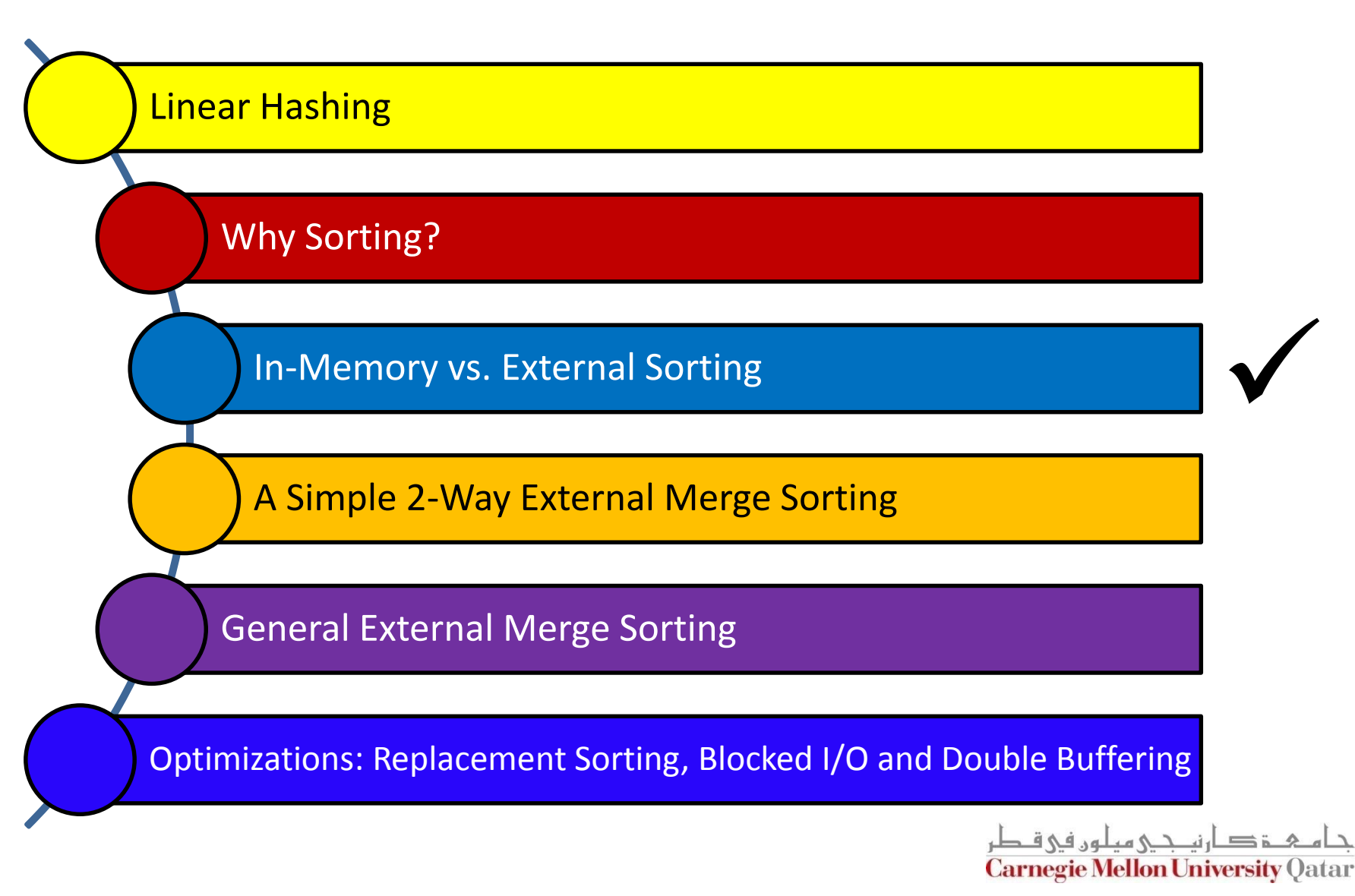

# In-Memory vs. External Sorting

- Assume we want to sort 60GB of data on a machine with only 8GB of RAM
	- In-Memory Sort (e.g., Quicksort) ?
		- Yes, but data do not fit in memory
		- What about relying on virtual memory?

- $\blacksquare$  In this case, external sorting is needed
	- In-memory sorting is *orthogonal* to external sorting!

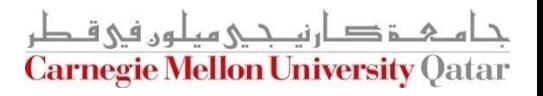

# **Outline**

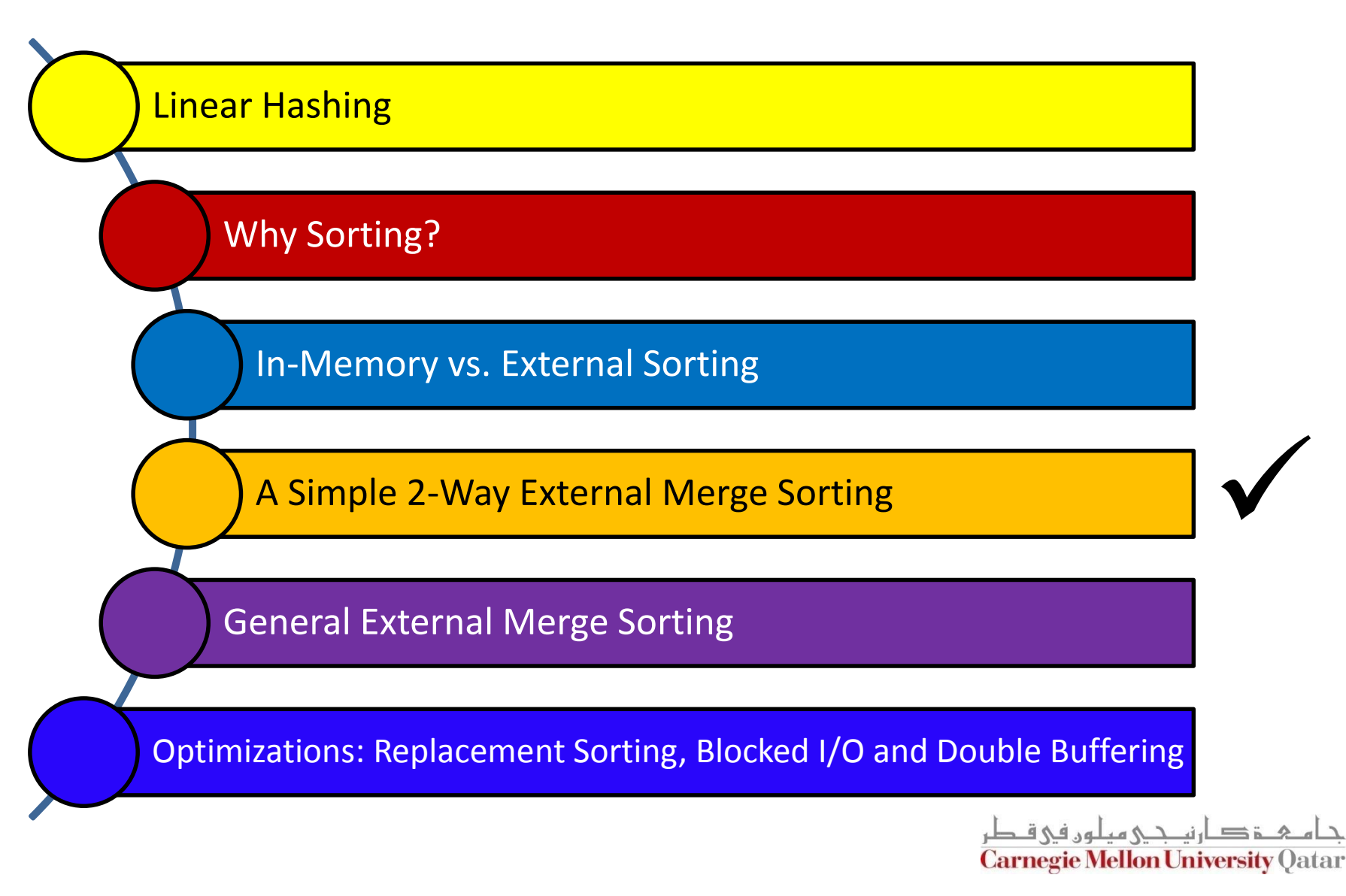

# A Simple Two-Way Merge Sort

- IDEA: Sort sub-files that can fit in memory and merge
- Let us refer to each sorted sub-file as a *run*
- Algorithm:
	- Pass 1: Read a page into memory, sort it, write it
		- 1-page runs are produced
	- Passes 2, 3, etc.,: Merge *pairs* (hence, 2-way) of runs to produce longer runs until only one run is left

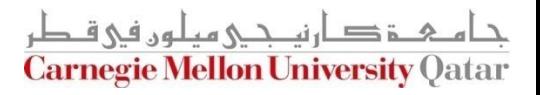

# A Simple Two-Way Merge Sort

#### ■ Algorithm:

- Pass 1: Read a page into memory, sort it, write it
	- How many buffer pages are needed? ONE
- Passes 2, 3, etc.,: Merge *pairs* (hence, 2-way) of runs to produce longer runs until only one run is left
	- How many buffer pages are needed? THREE

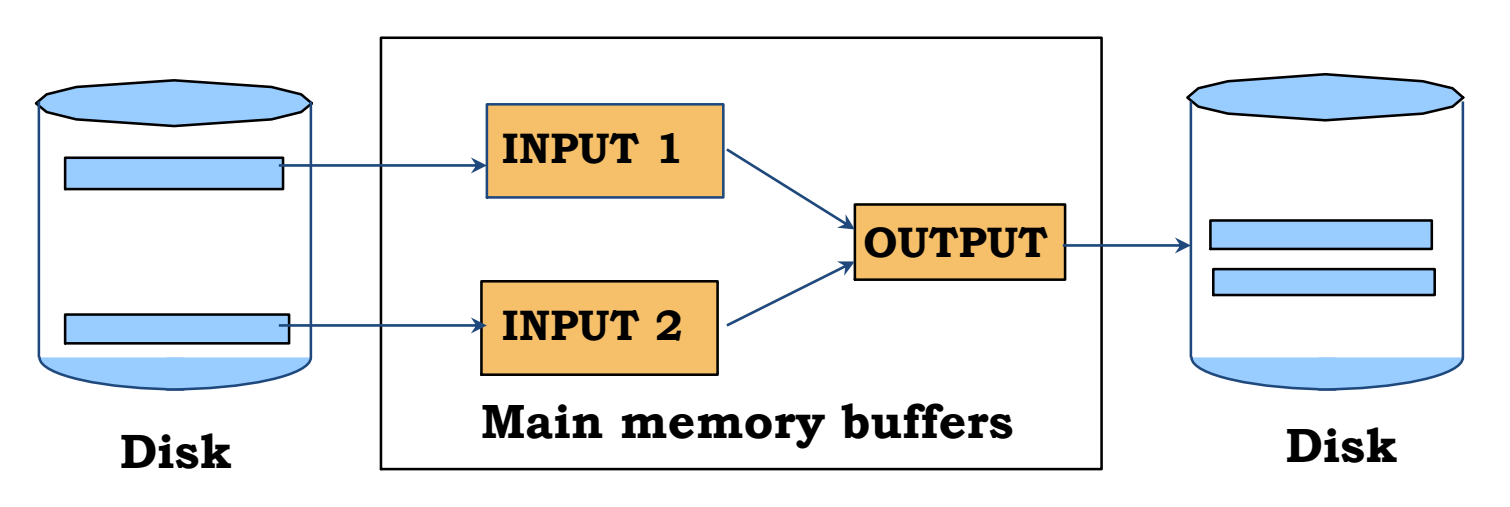

#### 2-Way Merge Sort: An Example

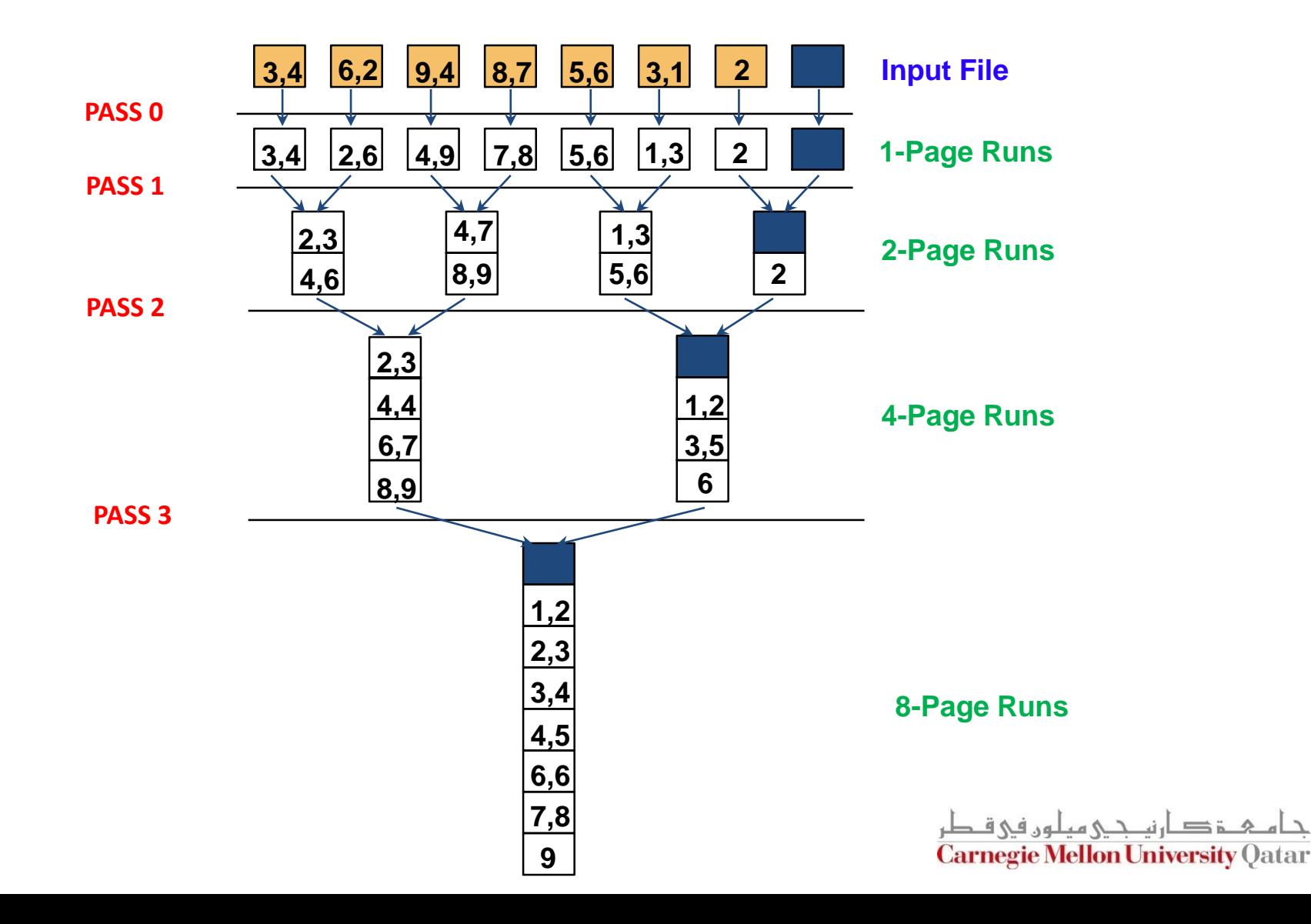

# 2-Way Merge Sort: I/O Cost Analysis

- If the number of pages in the input file is  $2^k$ 
	- How many runs are produced in pass 0 and of what size?
		- $\blacksquare$  2<sup>k</sup> 1-page runs
	- How many runs are produced in pass 1 and of what size?
		- $\blacksquare$  2<sup>k-1</sup> 2-page runs
	- How many runs are produced in pass 2 and of what size?
		- $\blacksquare$  2<sup>k-2</sup> 4-page runs
	- How many runs are produced in pass k and of what size?
		- $\blacksquare$  2<sup>k-k</sup> 2<sup>k</sup>-page runs (or 1 run of size 2<sup>k</sup>)
	- For *N* number of pages, how many passes are incurred?
		- $\blacksquare$   $\big| \log_2 N \big| + 1 \big|$
	- How many pages do we read and write in each pass?
		- 2*N*
	- *What is the overall cost?*

 $\left| 2N \times \left( \left[ \log_2 N \right] + 1 \right) \right|$ 

**ie Mellon University** Oa

#### 2-Way Merge Sort: An Example

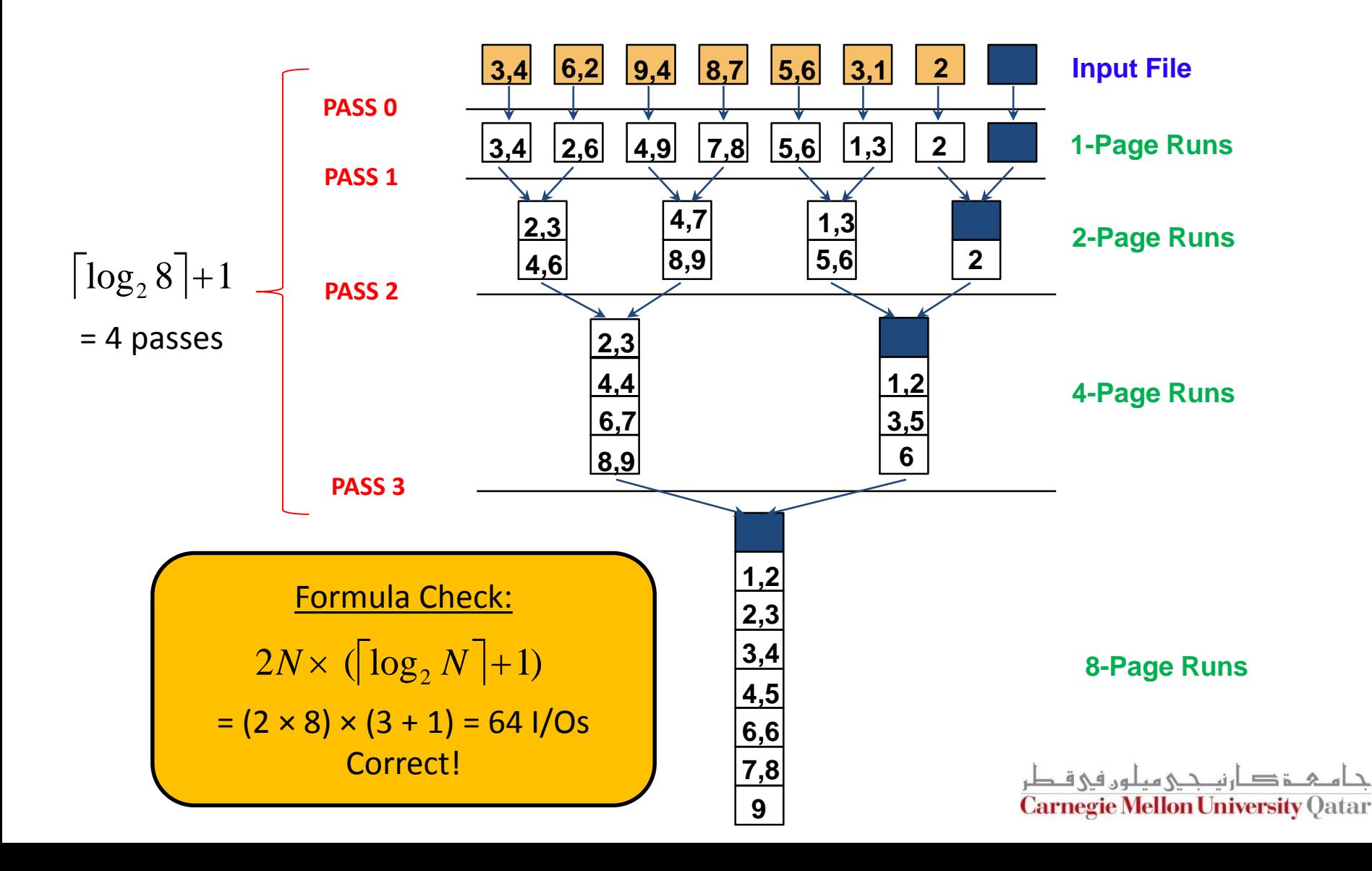

## **Outline**

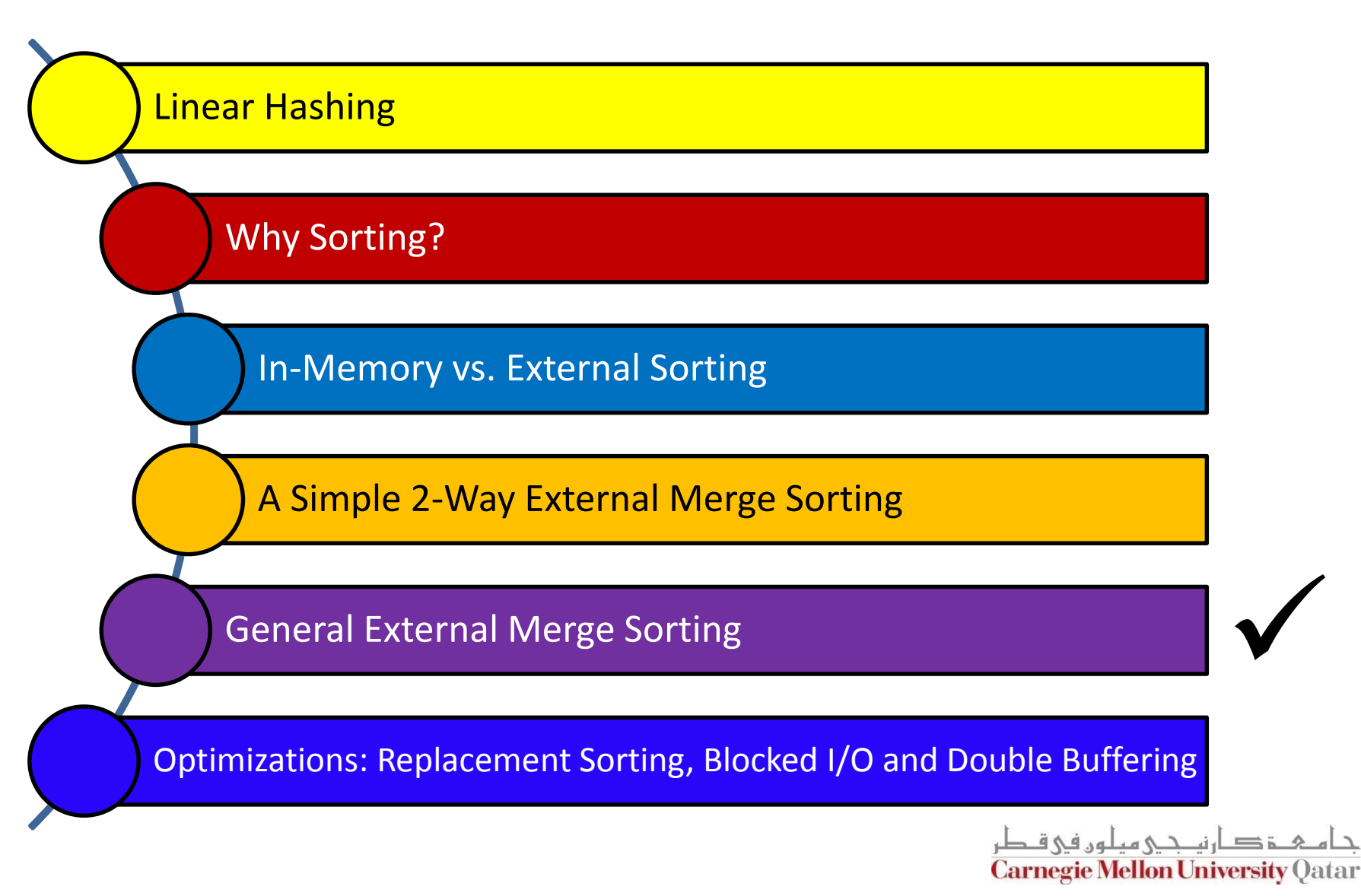

# *B*-Way Merge Sort

- How can we sort a file with *N* pages using *B* buffer pages?
	- Pass 0: use *B* buffer pages
		- $\textcolor{red}{\bullet}$  This will produce  $\lceil\,N\!/\,B \rceil$  sorted B-page runs
	- Pass 2, ..., etc.: merge B-1 runs

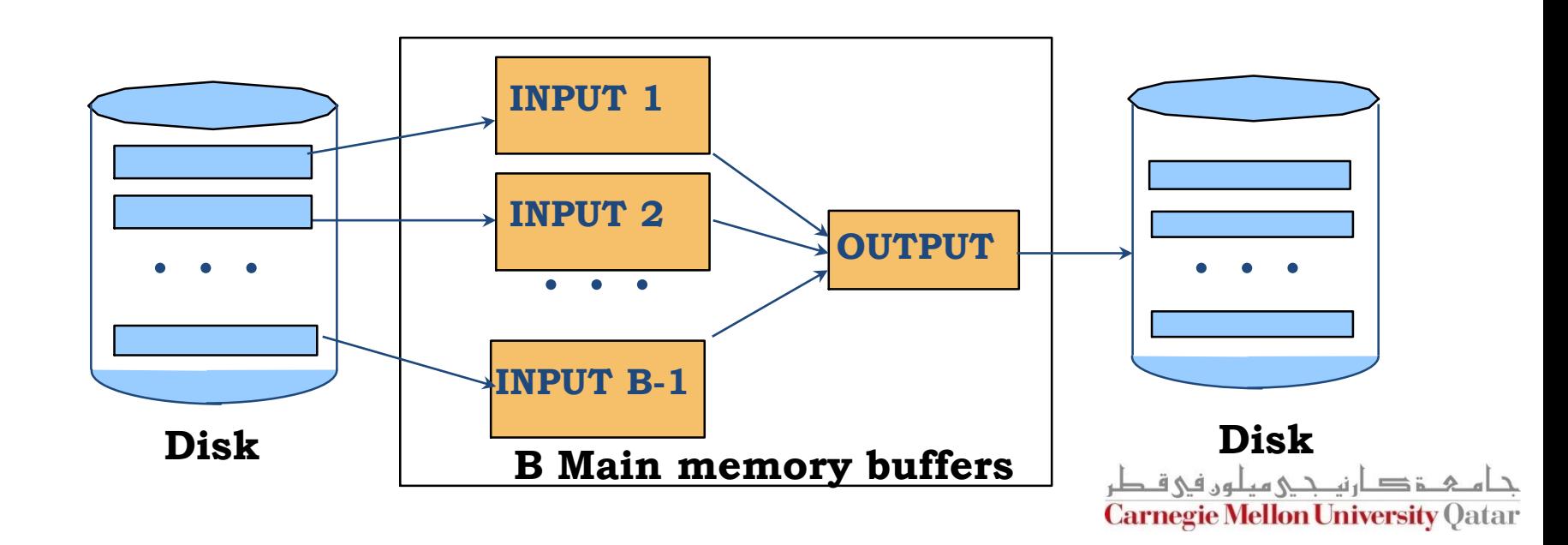

# B-Way Merge Sort: I/O Cost Analysis

- $\blacksquare$  I/O cost = 2N  $\times$  Number of passes
- 
- Assume the previous example (i.e., 8 pages), *but* using 5 buffer pages (instead of 2)
	- $\blacksquare$  I/O cost = 32 (*as opposed to 64*)
- Number of passes =  $1 + \lceil \log_{B-1} \lceil N/B \rceil \rceil$ <br>
 Assume the previous example (i.e., 8 page<br>
5 buffer pages (instead of 2)<br>
  $1/O \text{ cost} = 32 \text{ (as opposed to 64)}$ <br>
 Therefore, increasing the number of buffe<br>
minimizes the number of ■ Therefore, increasing the number of buffer pages minimizes the number of passes and accordingly the

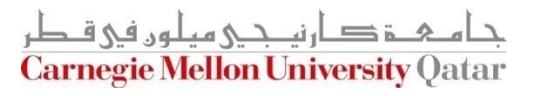

#### Number of Passes of B-Way Sort

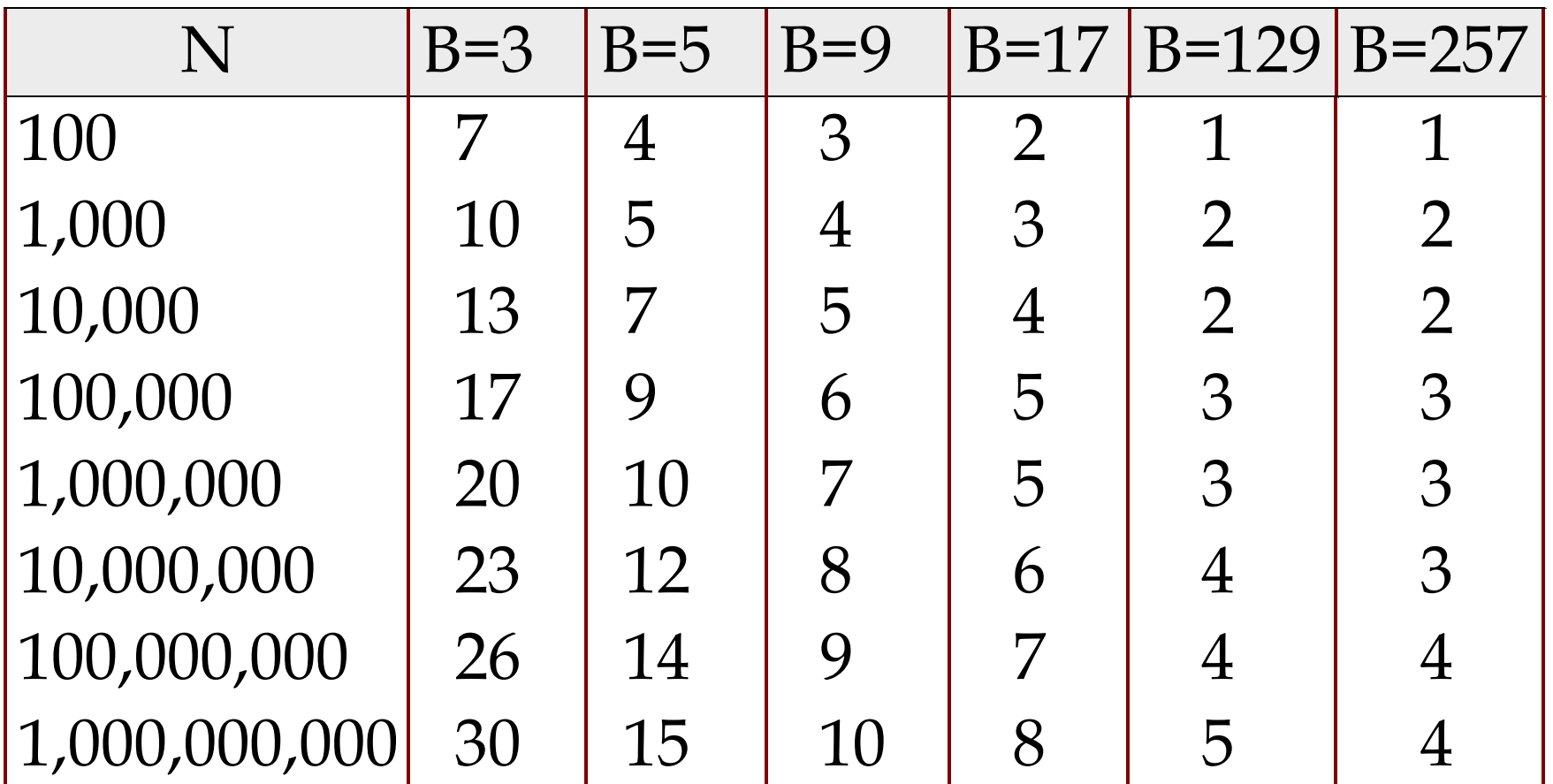

High Fan-in during merging is crucial!

How else can we minimize I/O cost?

## **Outline**

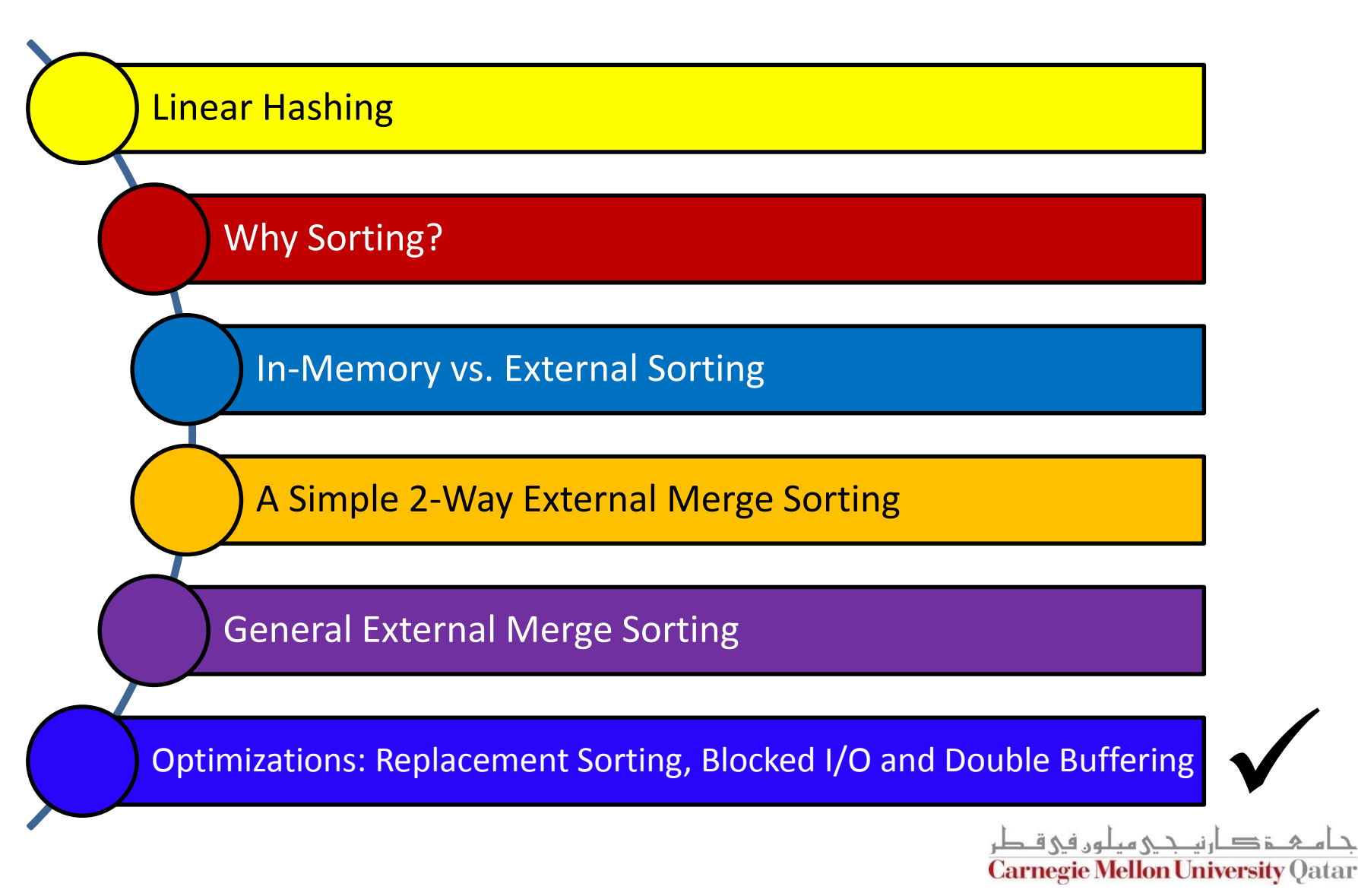

#### Replacement Sort

- With a more aggressive implementation of B-way sort, we can write out runs of ~2×B internally sorted pages
	- **This is referred to as replacement sort**

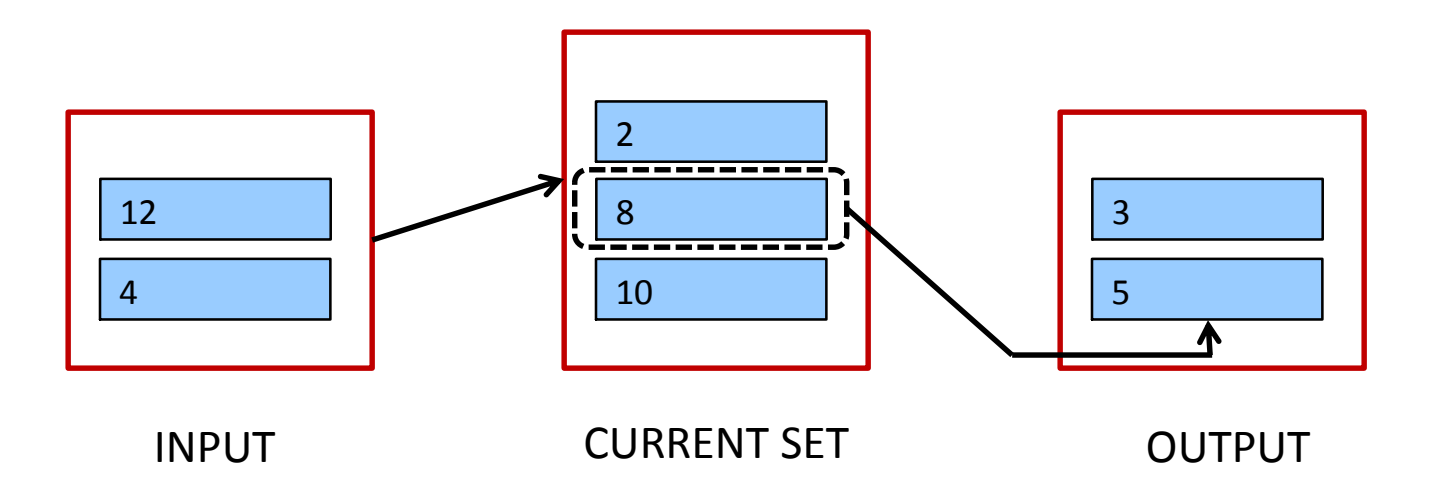

IDEA: Pick the tuple in the *current set* with the smallest value that is greater than the largest value in the *output buffer* and append it to the *output buffer*

#### Replacement Sort

- With a more aggressive implementation of B-way sort, we can write out runs of ~2×B internally sorted pages
	- This is referred to as replacement sort

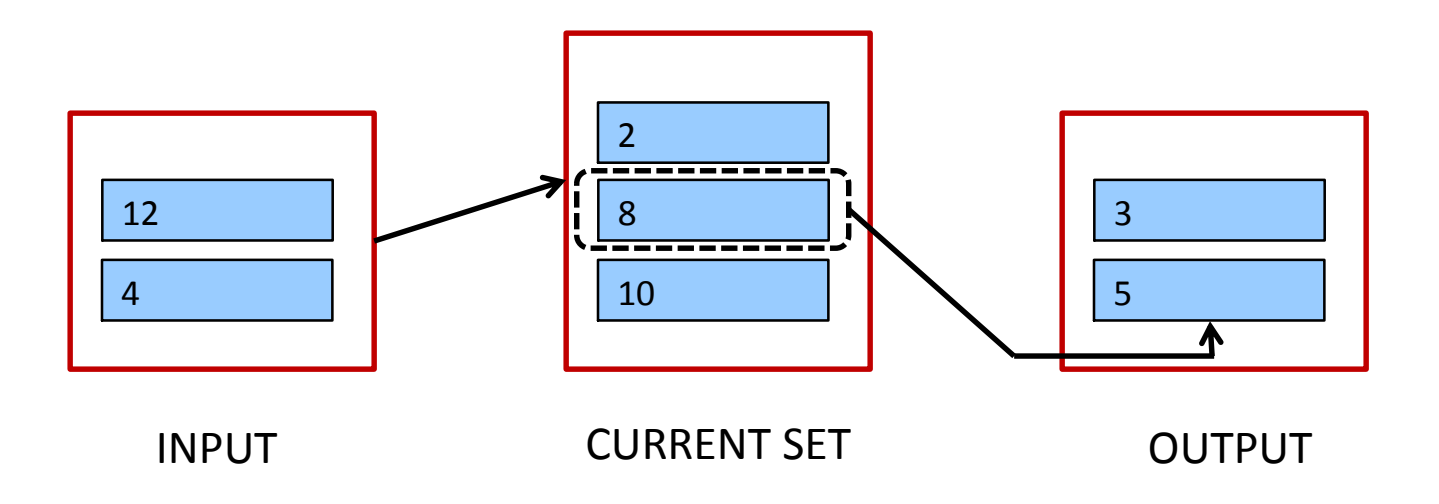

When do we terminate the current *run* and start a new one?

# Blocked I/O and Double Buffering

- So far, we assumed random disk accesses
- Would cost change if we assume that reads and writes are done sequentially?

Yes

- How can we incorporate this fact into our cost model?
	- Use bigger units (this is referred to as Blocked I/O)
	- Mask I/O delays through pre-fetching (this is referred to as double buffering)

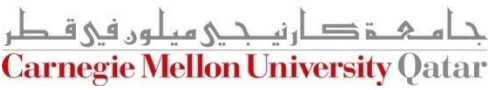

# Blocked I/O

■ Normally, we go with '*B*' buffers of size (say) 1 page

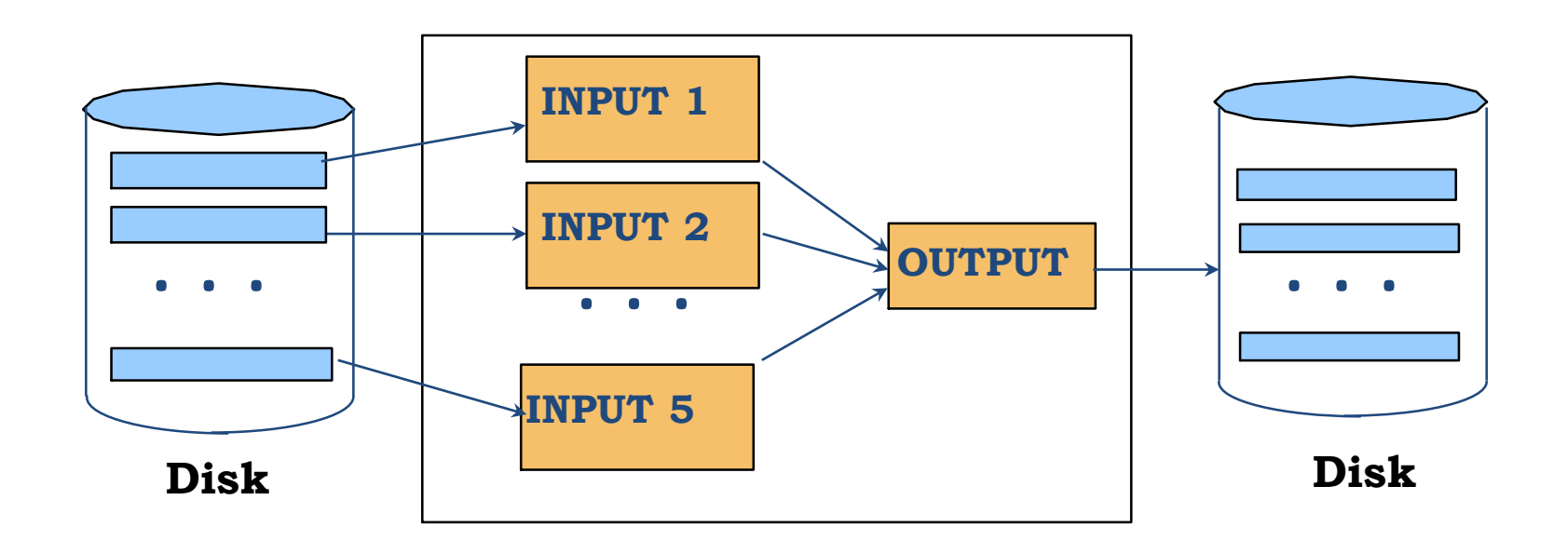

# Blocked I/O

- Normally, we go with '*B*' buffers of size (say) 1 page
- INSTEAD: let us go with *B/b* buffers, of size 'b' pages

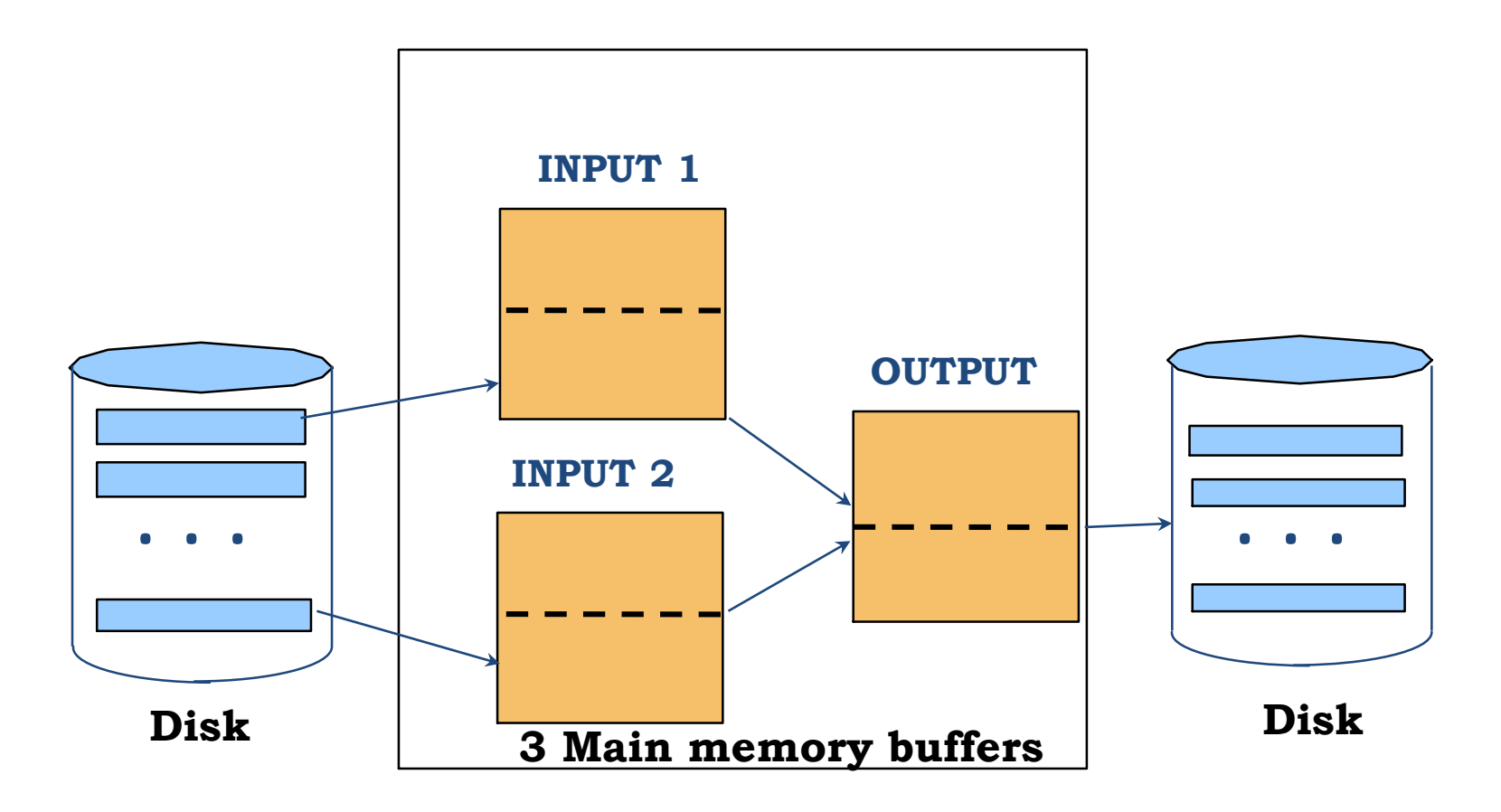

# Blocked I/O

- Normally, we go with  $B'$  buffers of size (say) 1 page
- INSTEAD: let us go with *B/b* buffers, of size 'b' pages
- What is the main advantage?
	- Fewer random accesses (as some of the page will be arranged sequentially!)
- What is the main disadvantage?
	- Smaller fan-in and accordingly larger number of passes!

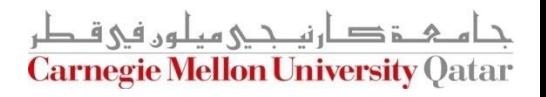

# Double Buffering

- Normally, when, say 'INPUT1' is exhausted
	- We issue a 'read' request and
	- We wait …

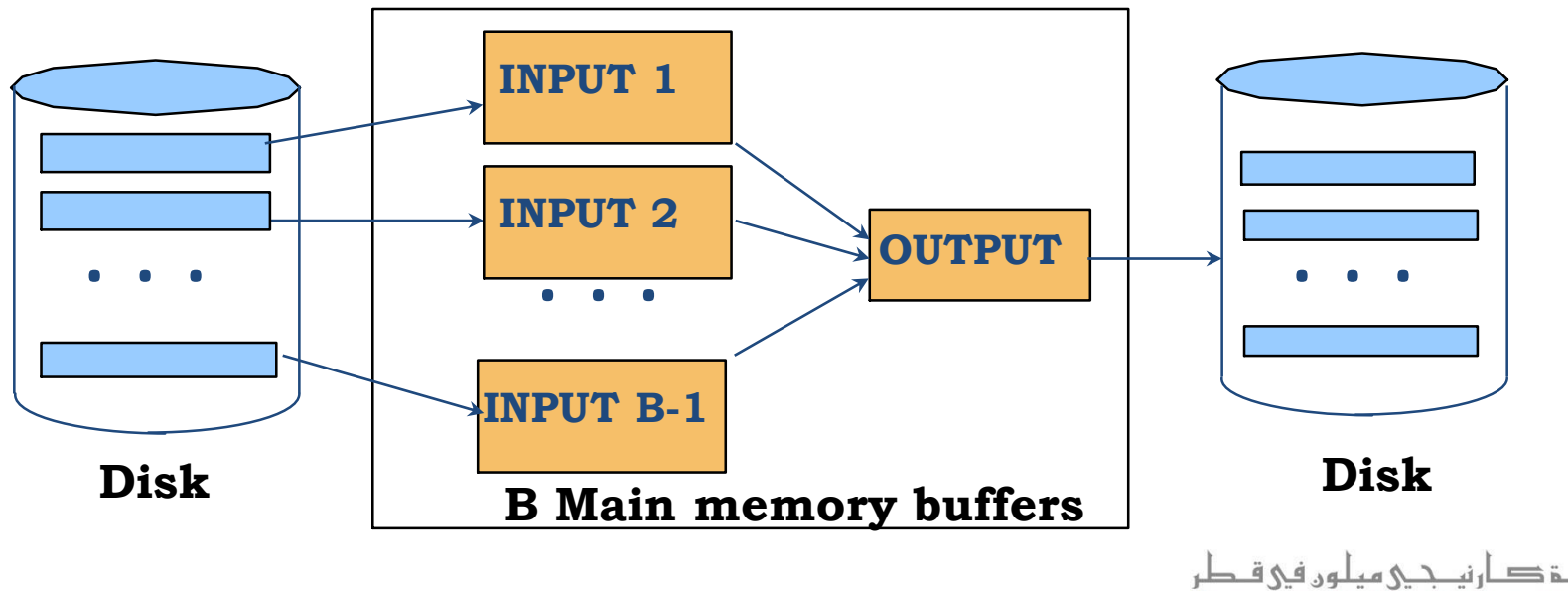

**Carnegie Mellon University Oatar** 

# Double Buffering

INSTEAD: *pre-fetch* INPUT1' into a `*shadow block*'

- When INPUT1 is exhausted, issue a 'read'
- BUT, also proceed with INPUT1'
- Thus, the CPU can never go idle!

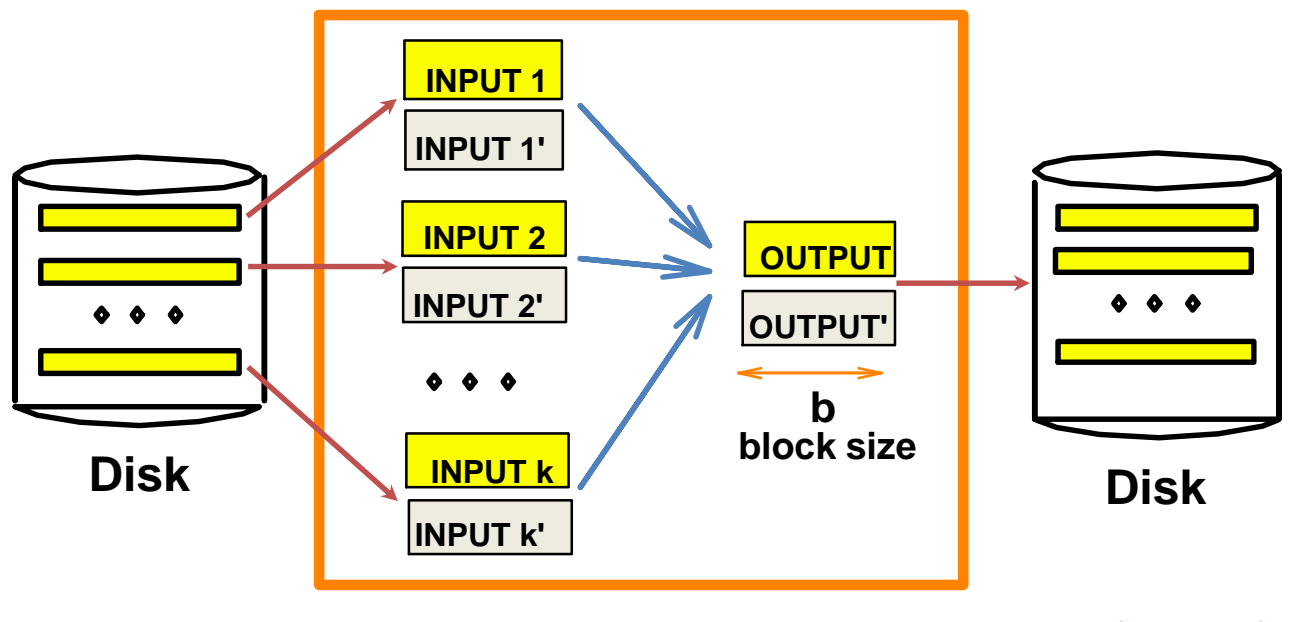

**B main memory buffers, k-way merge**

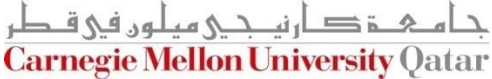

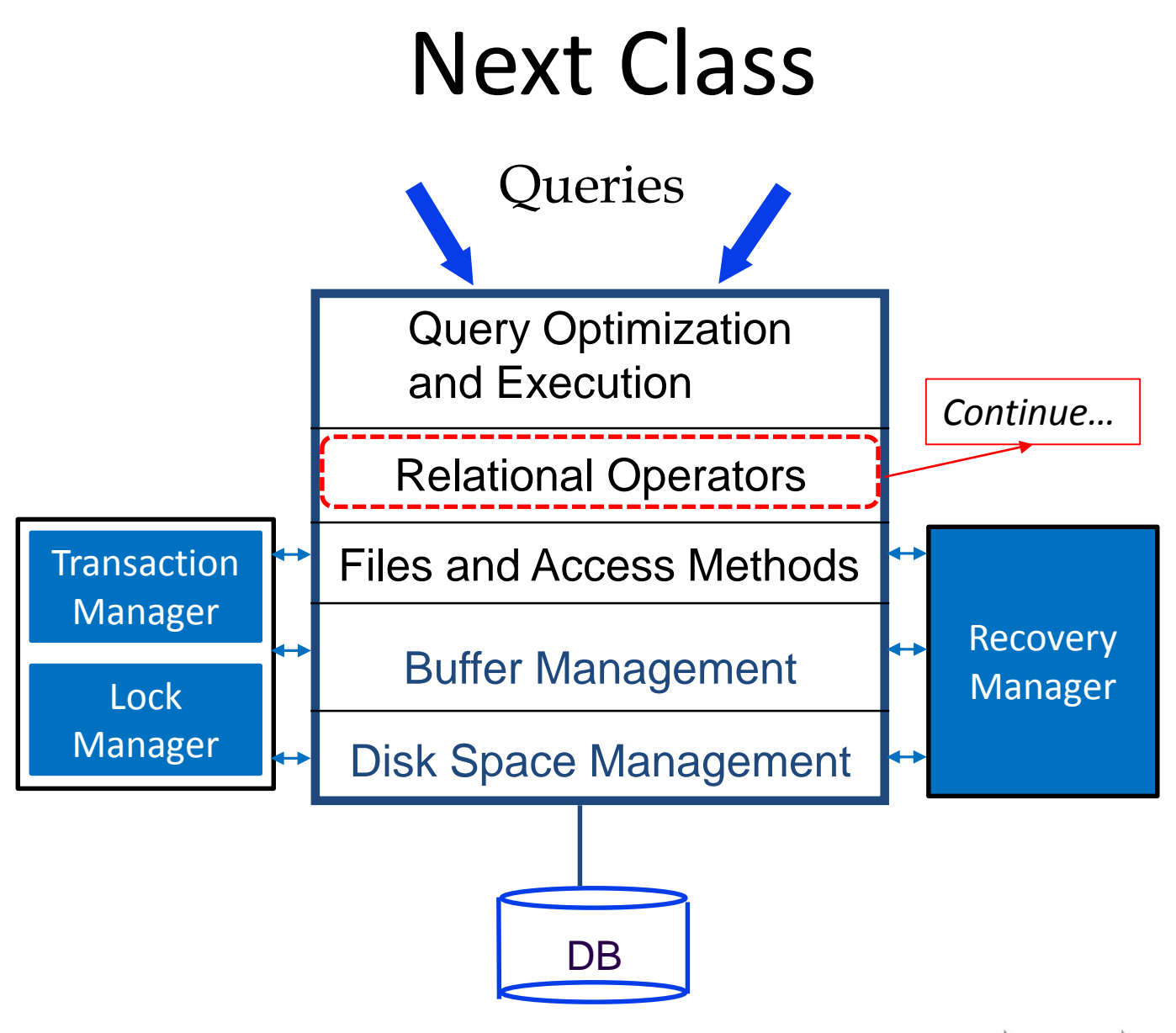

ة صارنكى مىلور فى ق **Carnegie Mellon University Qatar**